#### PCS 3115 Sistemas Digitais I

#### **Módulo 09 – VHDL**

*Editado sobre material do Prof. Simplício por Prof. Dr. Edison Spina)*

#### *versão: 3.1 (Jan/2017)*

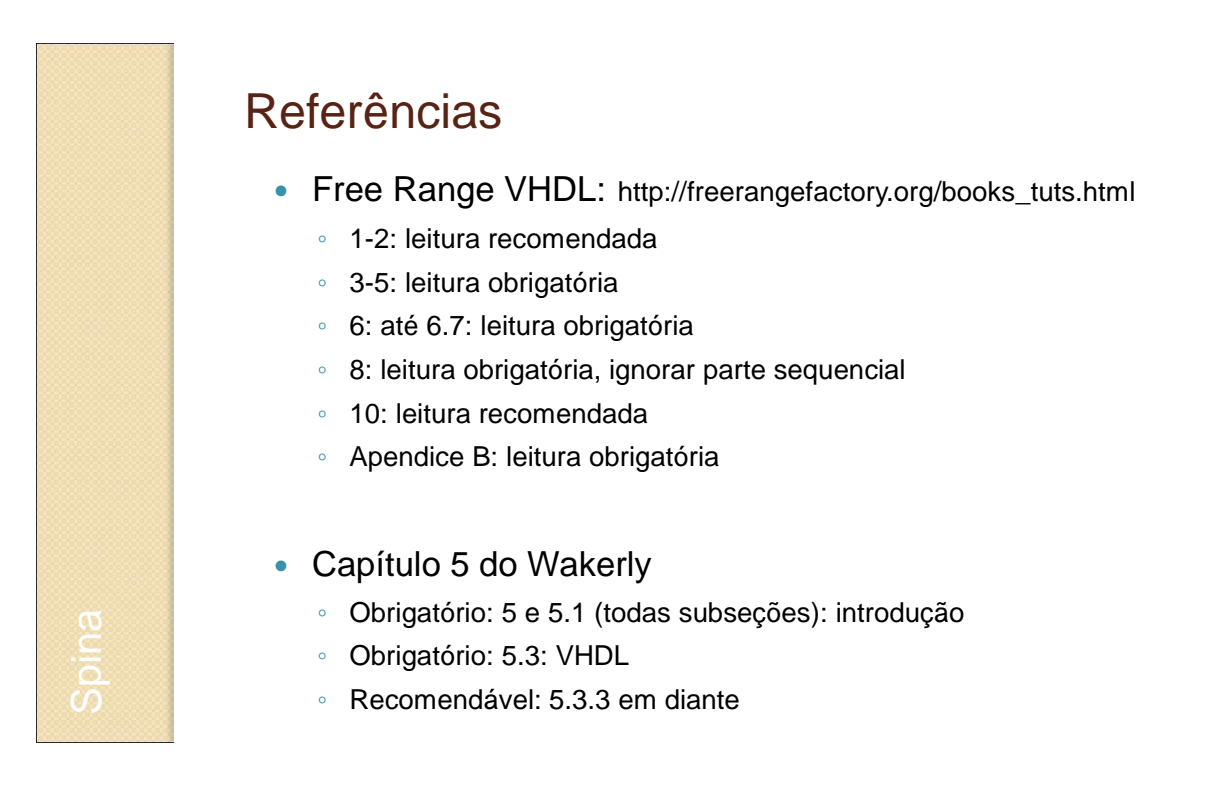

#### Breve Perspectiva Histórica

- $H\acute{a}$  + de 30 anos:
	- Lápis, papel, gabarito
- Anos 80:
	- Editor de esquemáticos;
	- Introdução de HDL.

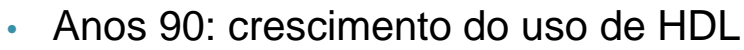

- Maior disponibilidade e menor custo de dispositivos programáveis (PLD, CPLD's, FPGA's);
- Aumento da densidade de componentes ASIC's (*Application-Specific Integrated Circuit*): + 1 milhão de componentes.

#### Breve Perspectiva Histórica

- □ Editores auxiliam com complexidade, mas...
	- Como verificar que não há erros no desenho de um circuito? Ex.: linhas que se cruzam têm conexões ou não?
- Como expressar o comportamento de um circuito?
	- Desenho esquemático nem sempre é muito revelador
	- Análise necessária...
- Solução: linguagem de descrição simulável e verificável, com alto nível de abstração

#### HDL *(Hardware Description Language)*

- É uma linguagem para
	- Descrever (**modelar**) e **documentar** um sistema digital em qualquer nível de abstração.
	- **Simular** (testar) e **sintetizar** um sistema digital

#### **Pontos importantes:**

- VHDL **NÃO** é "mais uma linguagem de programação"
	- **Não é uma "sequência de instruções"**, mas sim uma descrição dos módulos de hardware que compõem o sistema digital
	- Em geral, **instruções consecutivas "executam ao mesmo tempo"**: são duas partes do hardware processando o sinal de forma **concorrente**!!!
- VHDL requer uma **ideia de como o hardware deve ficar**
	- Os **módulos** que compõem a solução costumam aparecer em um bom projeto em VHDL: isso requer um pouco de **experiência**...

#### HDL: ferramentas

- Diversas **ferramentas** compõem um ambiente HDL
	- **Editor de texto**: para escrever diretamente em HDL
	- **Compilador**: verificação e validação do programa, permitindo identificar erros de sintaxe
	- **Sintetizador**: transforma o projeto compilado no circuito voltado a uma tecnologia de hardware específica, (ex.: ASIC, FPGA, …) considerando blocos disponíveis
	- **Simulador**: permite simular comportamento do circuito ao longo do tempo (incluindo atrasos dos circuitos!)
		- *Testbench*: programa em HDL que fornece entradas e verifica saídas do sistema
		- **Graficamente**: formas de onda
	- **Plataforma**: comumente, uma FPGA

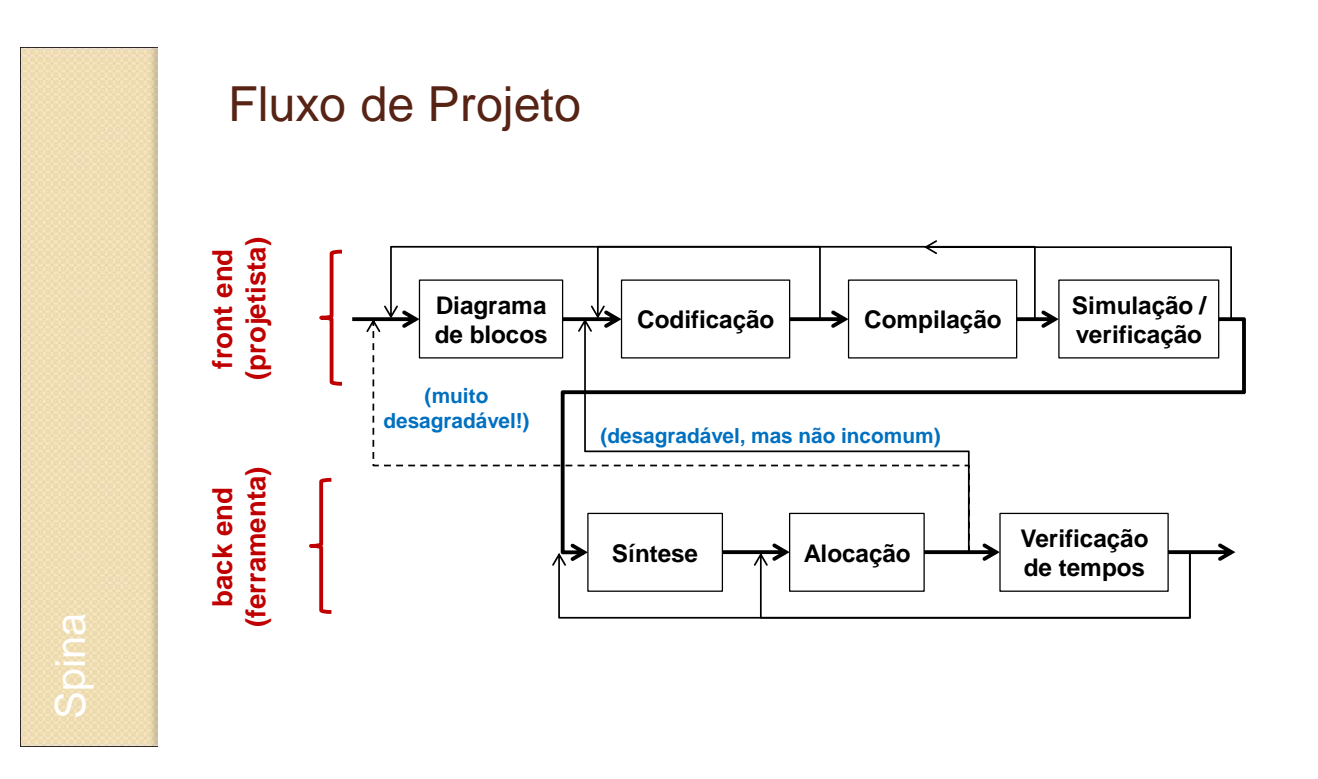

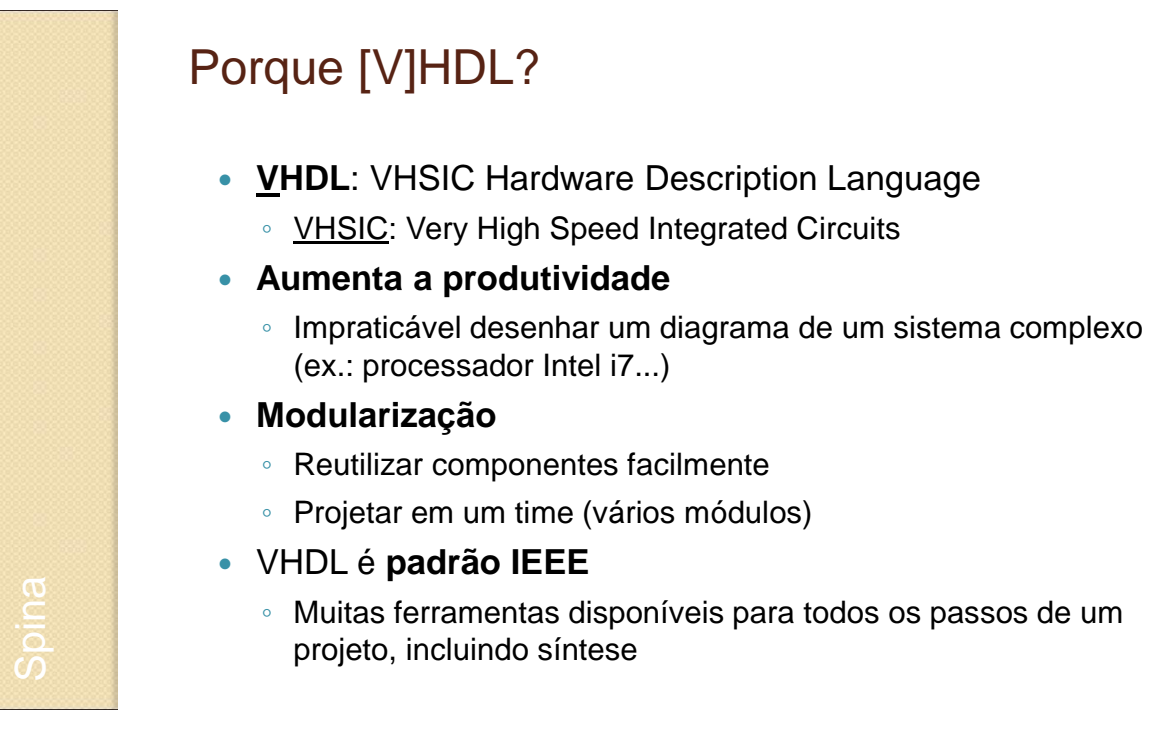

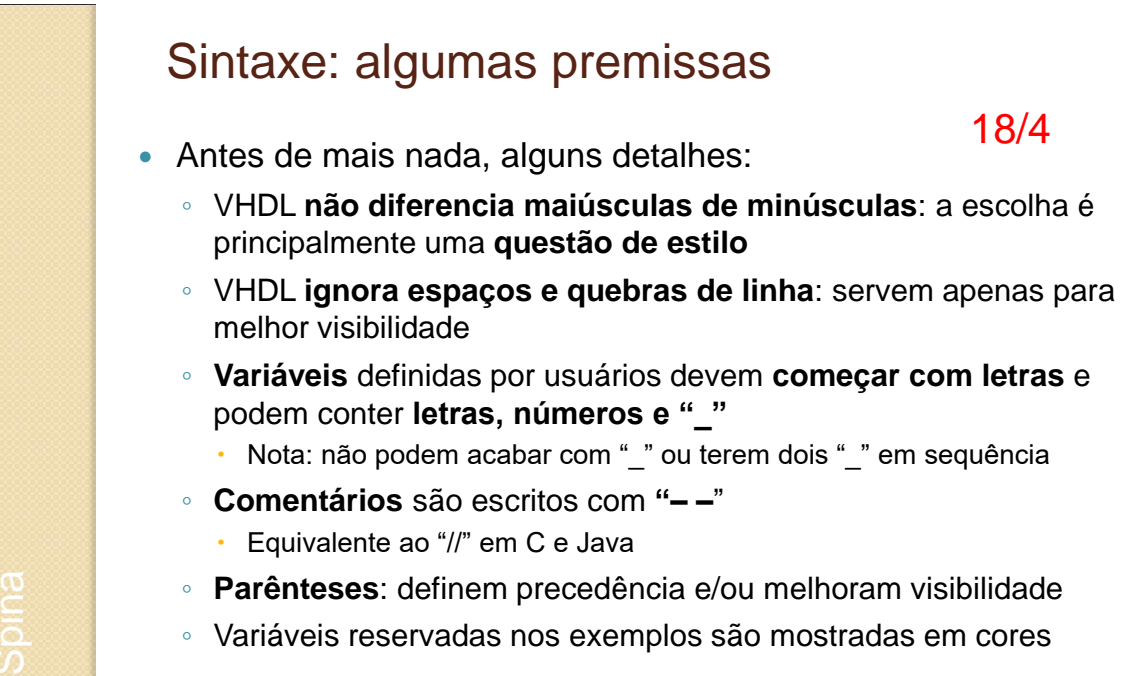

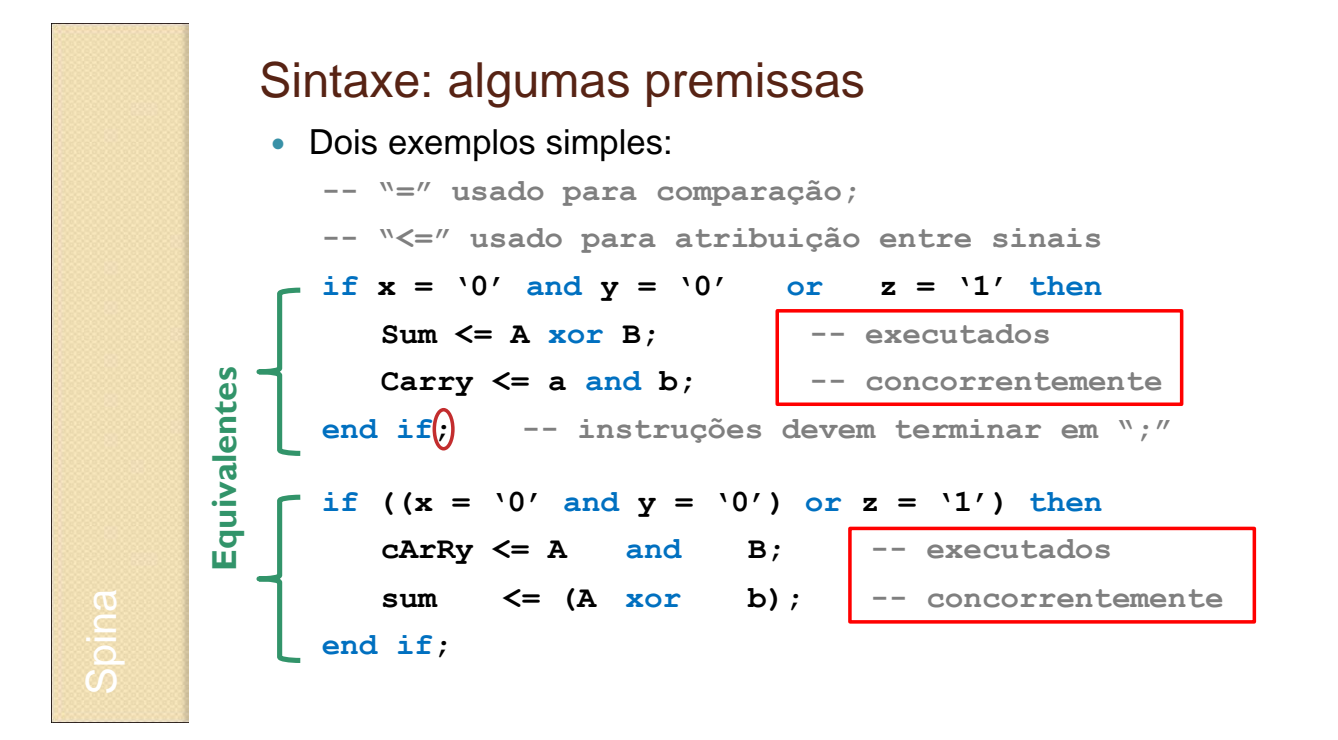

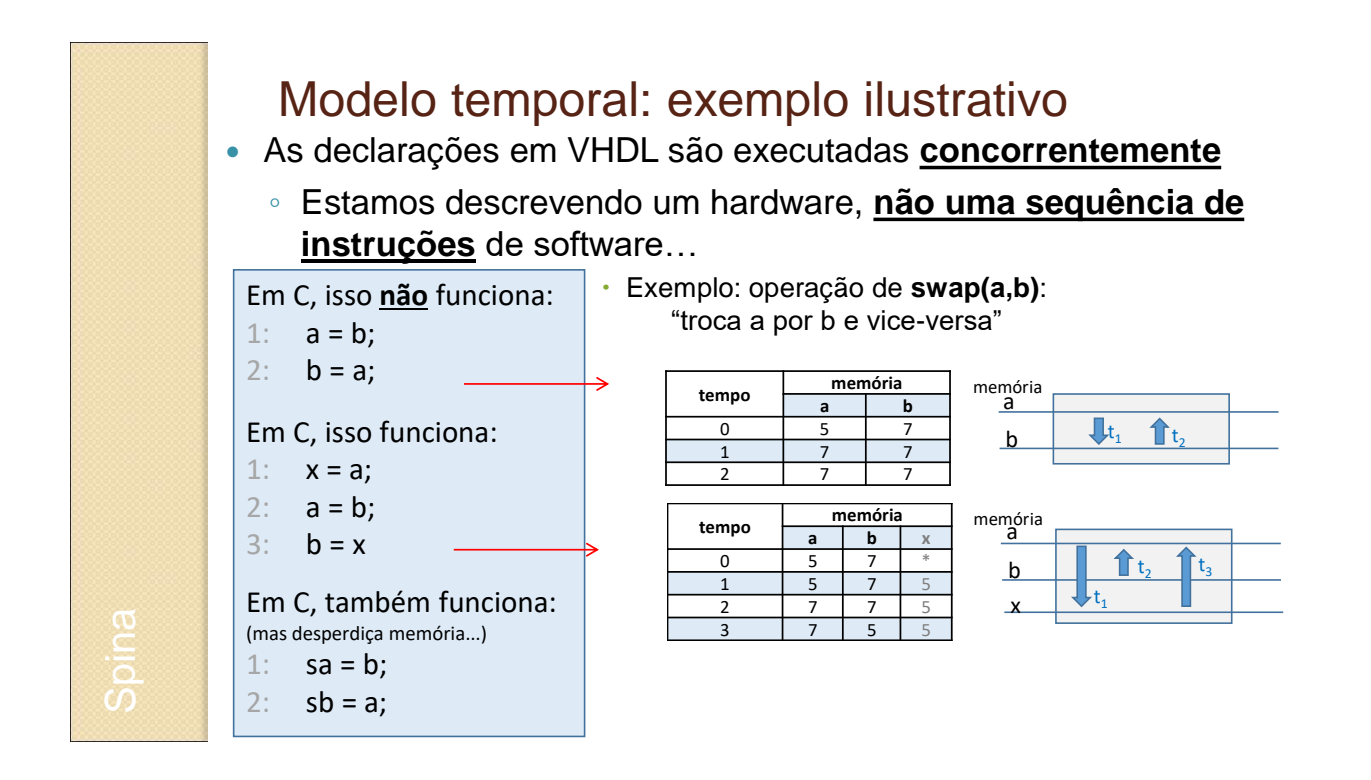

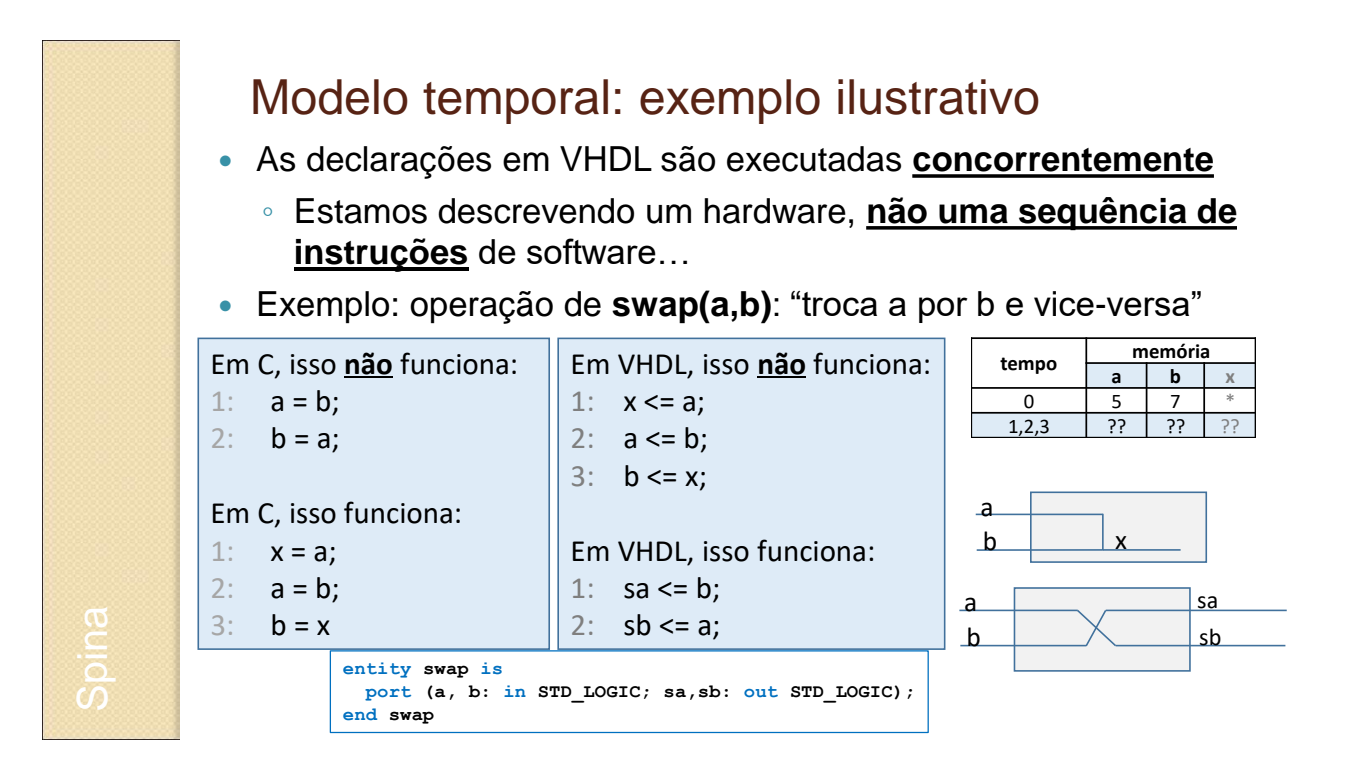

## **VHDL: ESTRUTURA**

#### Estrutura de componentes em VHDL

- Estrutura **modularizada**:
	- Definem-se componentes como "**caixas-pretas**": com **entradas e saídas**
	- Define-se o **conteúdo** da caixa preta
	- Caixas pretas podem ser **reutilizadas**
	- → Semelhante a "funções" na linguagem C

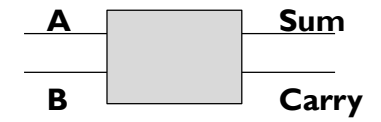

Spina

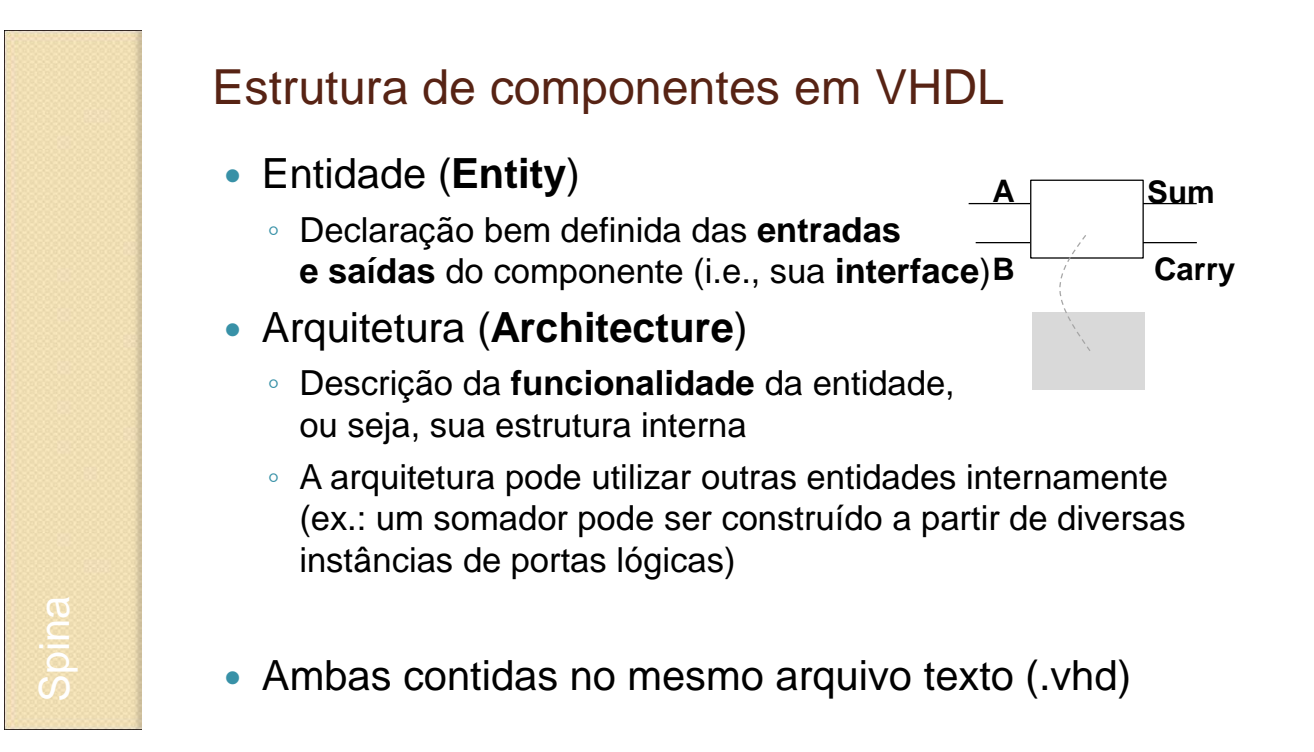

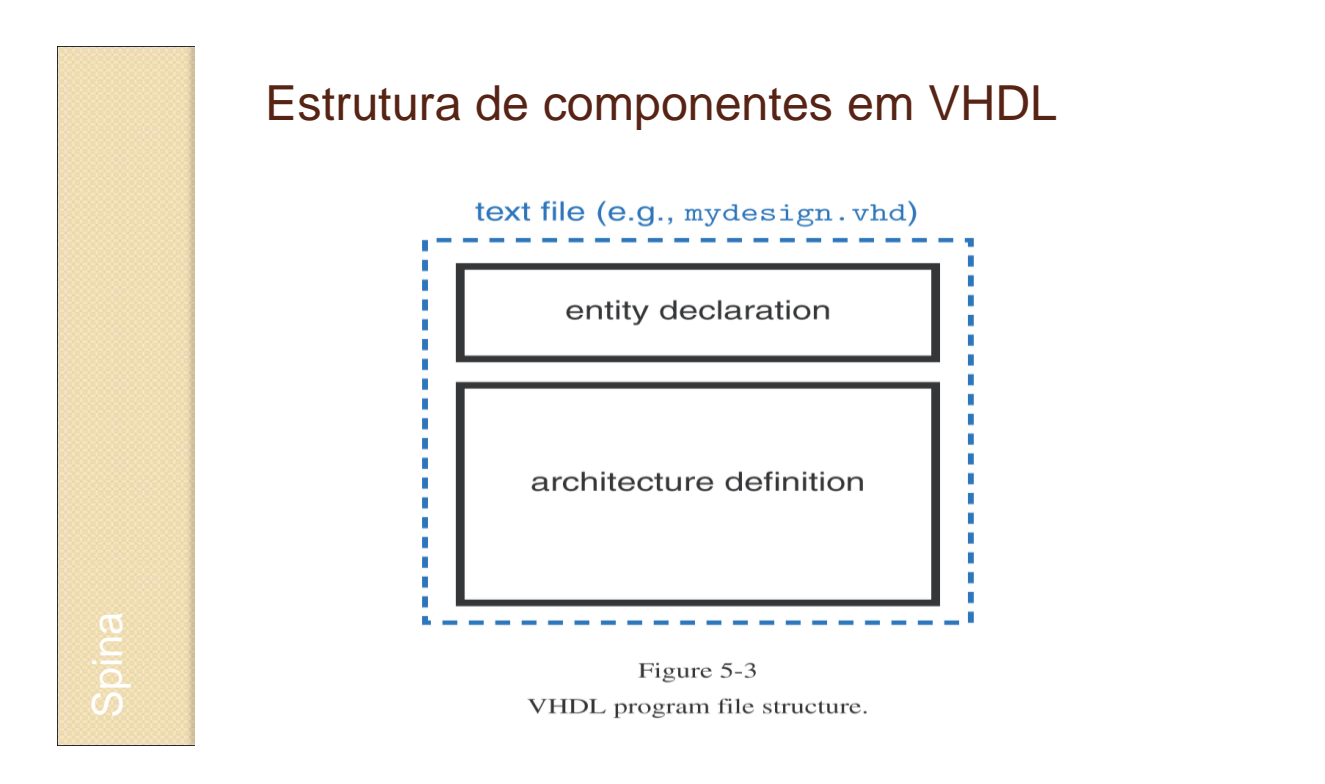

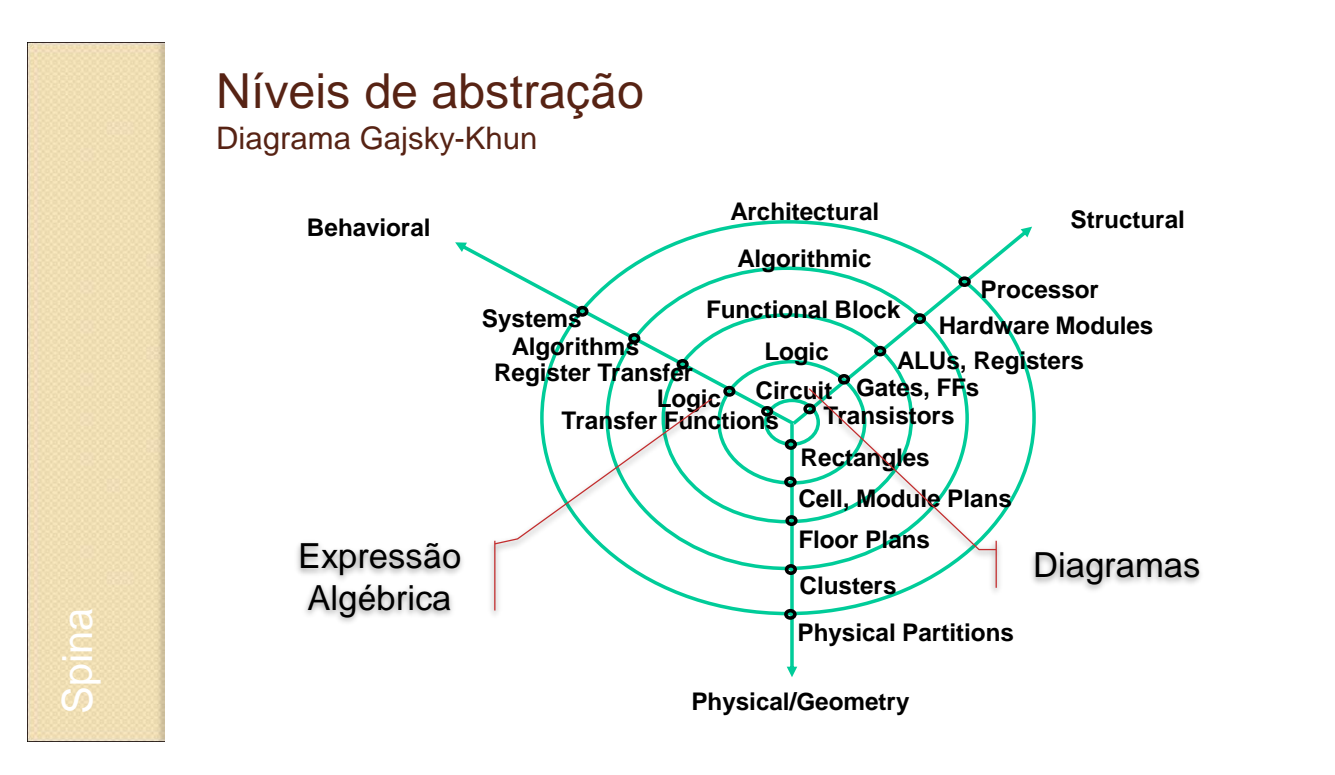

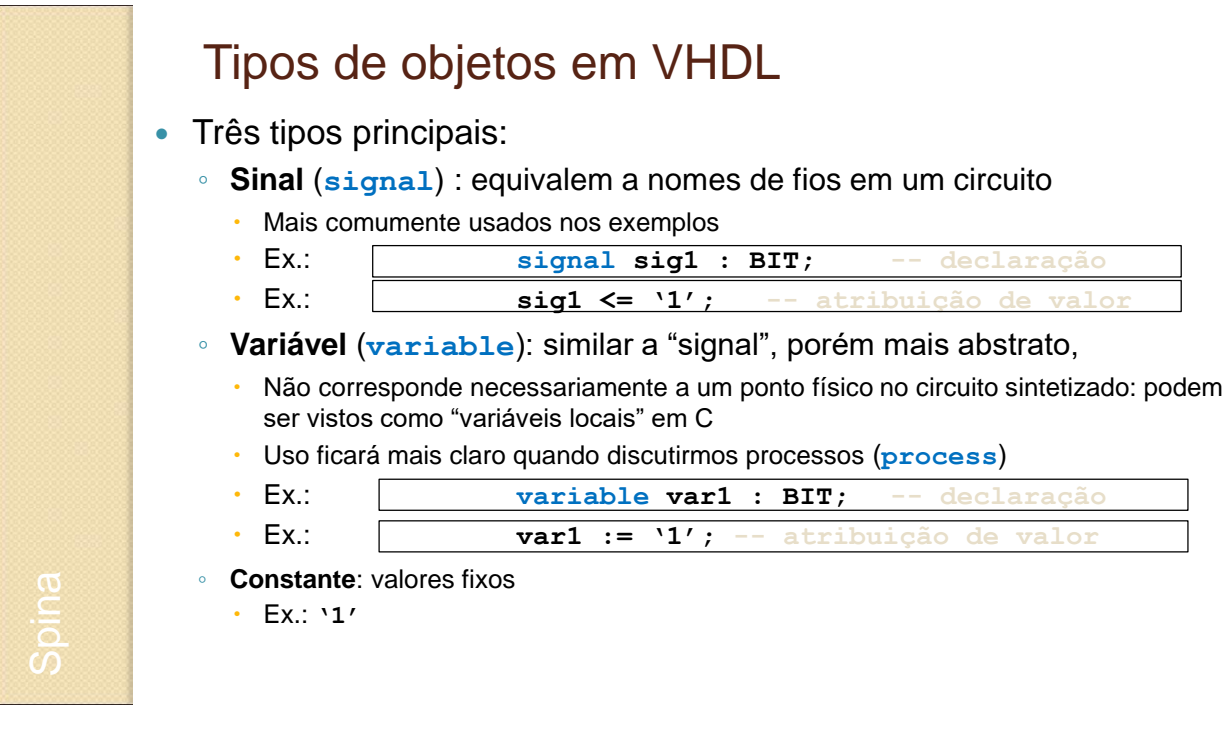

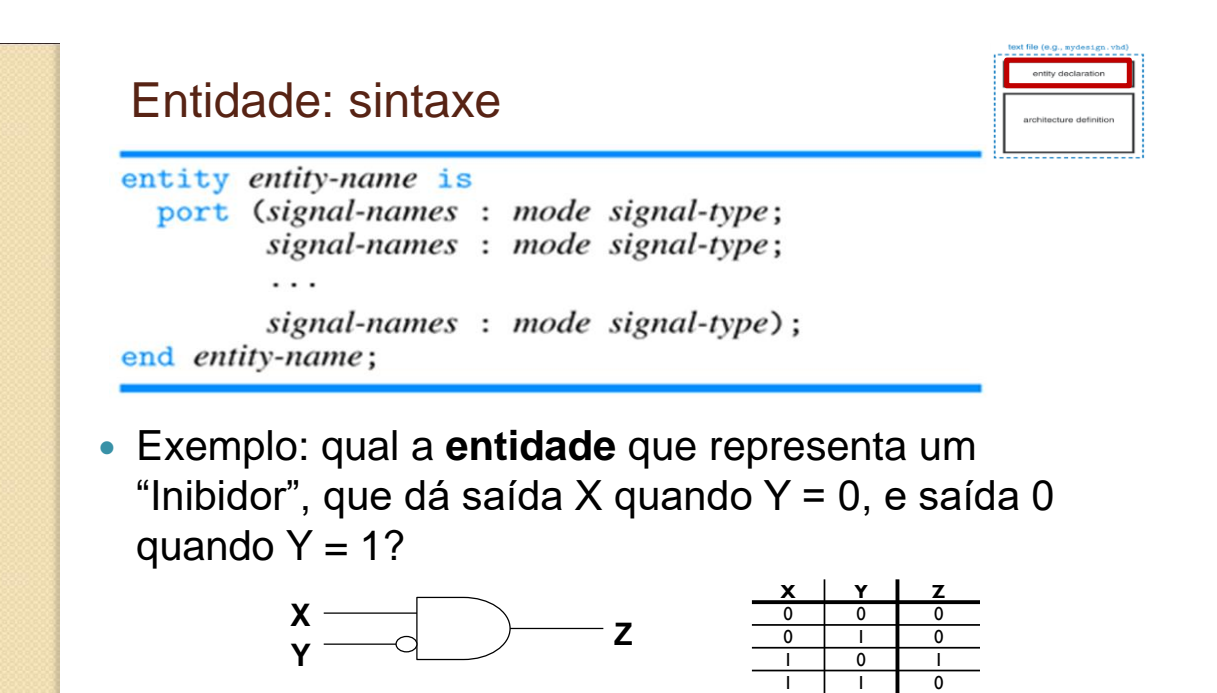

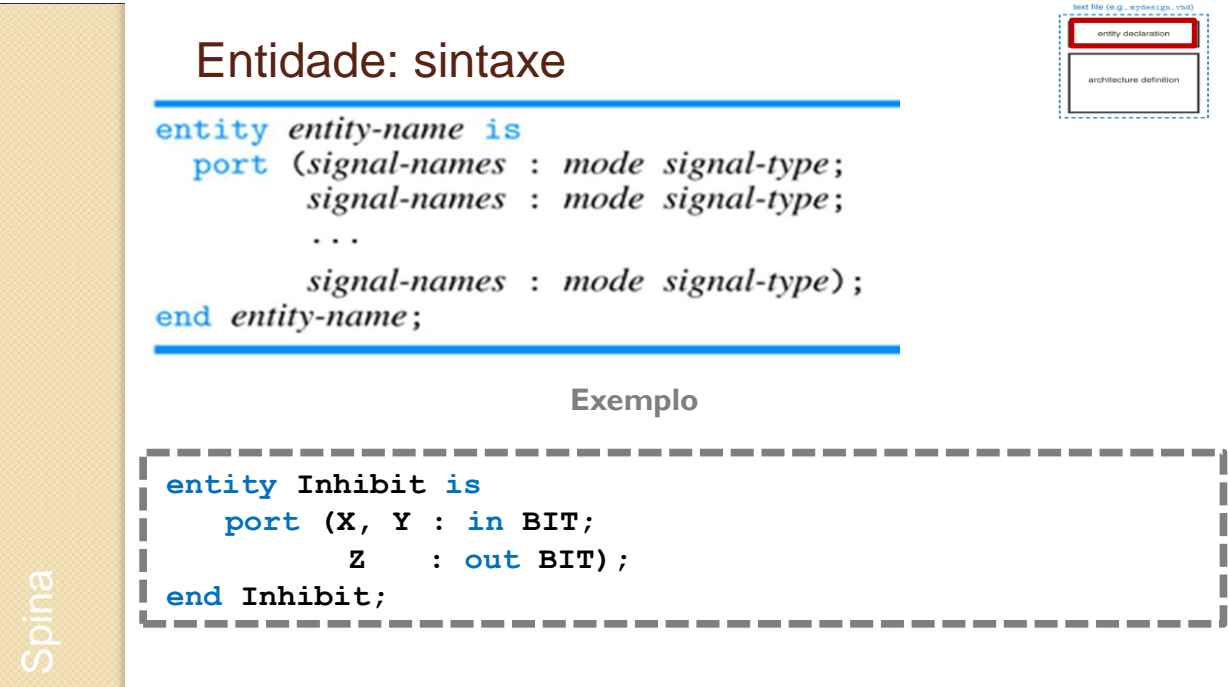

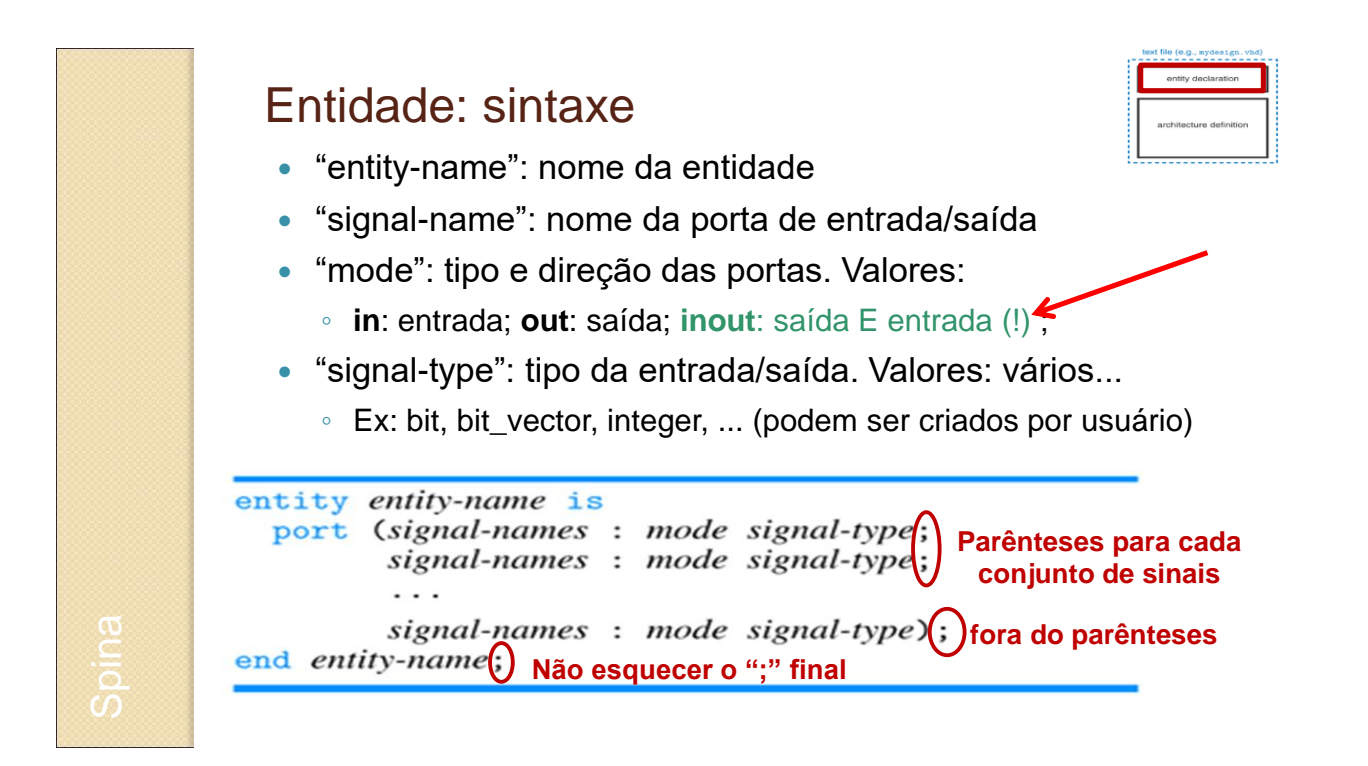

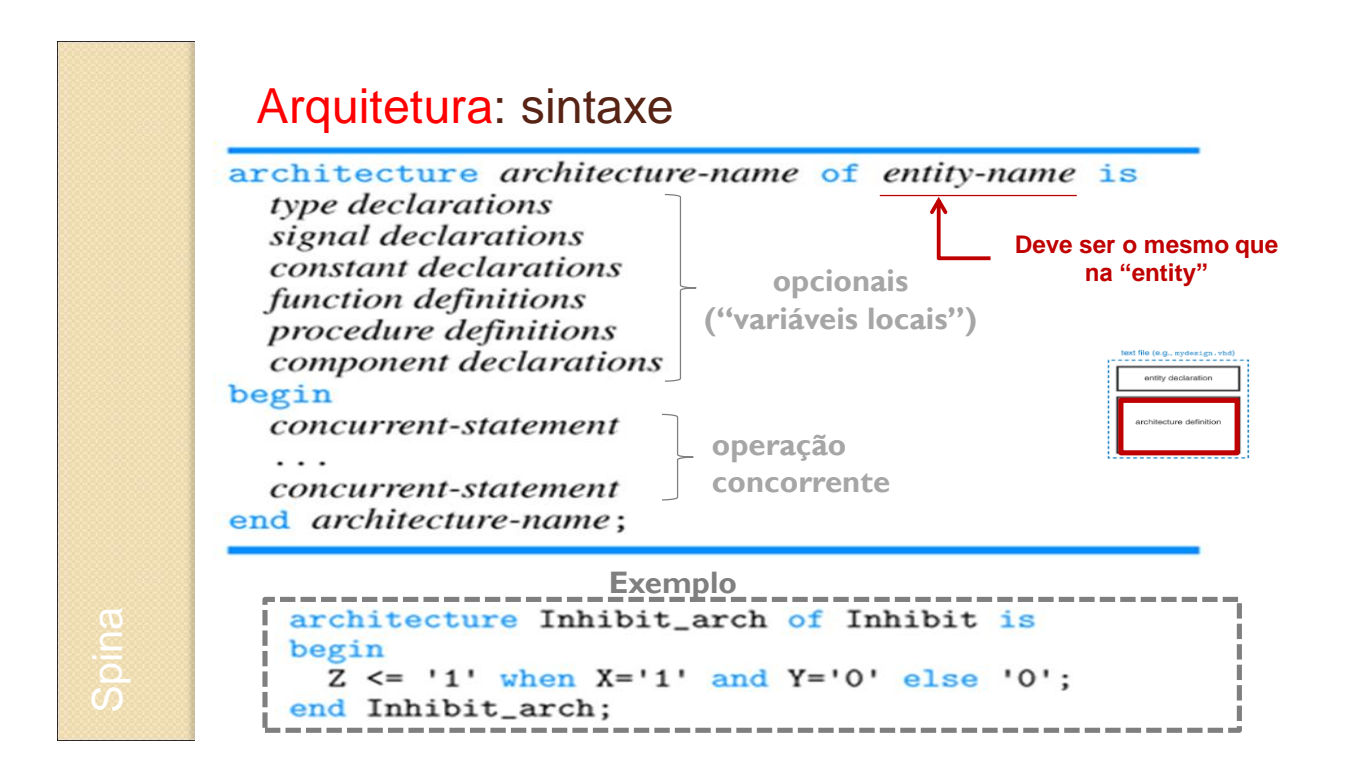

#### Arquitetura: sintaxe

- Associada a uma entidade pelo nome
	- Pode definir o **comportamento** desta: fluxo de informação (mais parecido com um programa)
	- Pode definir a **estrutura** interna da entidade: ligação entre portas (mais parecido com um desenho esquemático)
- Entidade pode ter várias arquiteturas associadas a ela
	- Comportamento puro (descrição comportamental), estrutura pura (descrição estrutural), ou mista
- Arquitetura tem acesso a portas declaradas na entidade e também a "variáveis locais":
	- **signal signal-names : signal-type; --similar a nomes de fios em um diagrama de circuito**

#### Componente: exemplo completo

```
entity Inhibit is
  port (X, Y: in BIT;
        Z: out BIT);end Inhibit;
architecture Inhibit_arch of Inhibit is
begin
  Z \le -1' when X = 1' and Y = 0' else '0';
end Inhibit_arch;
```
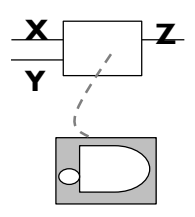

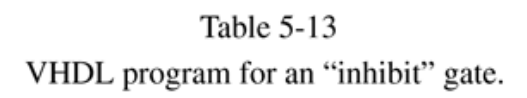

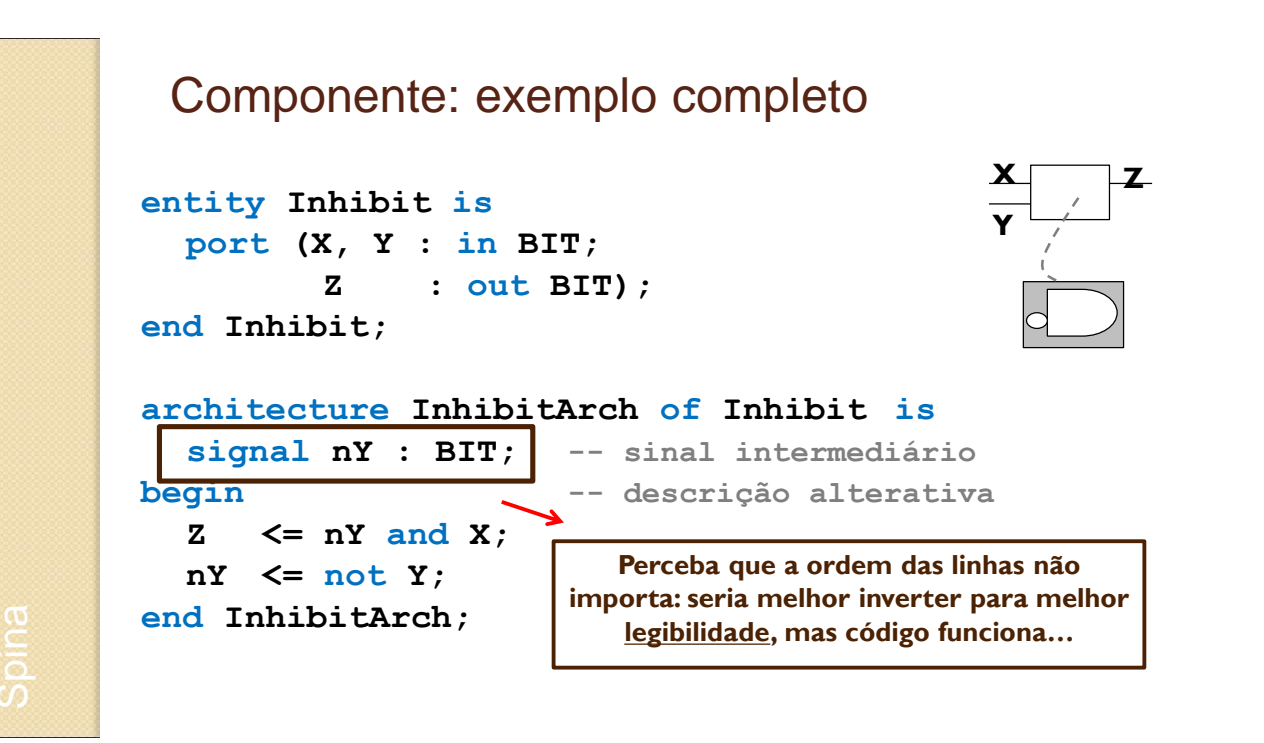

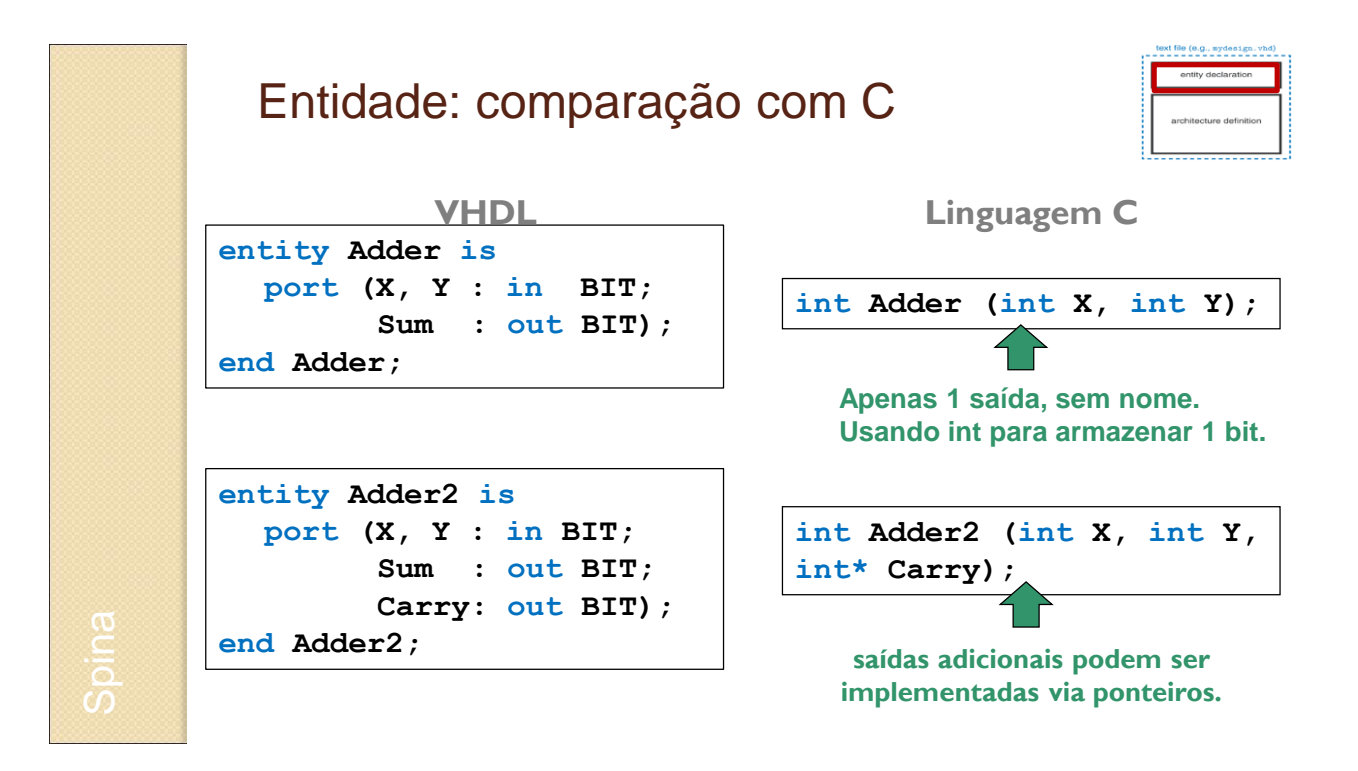

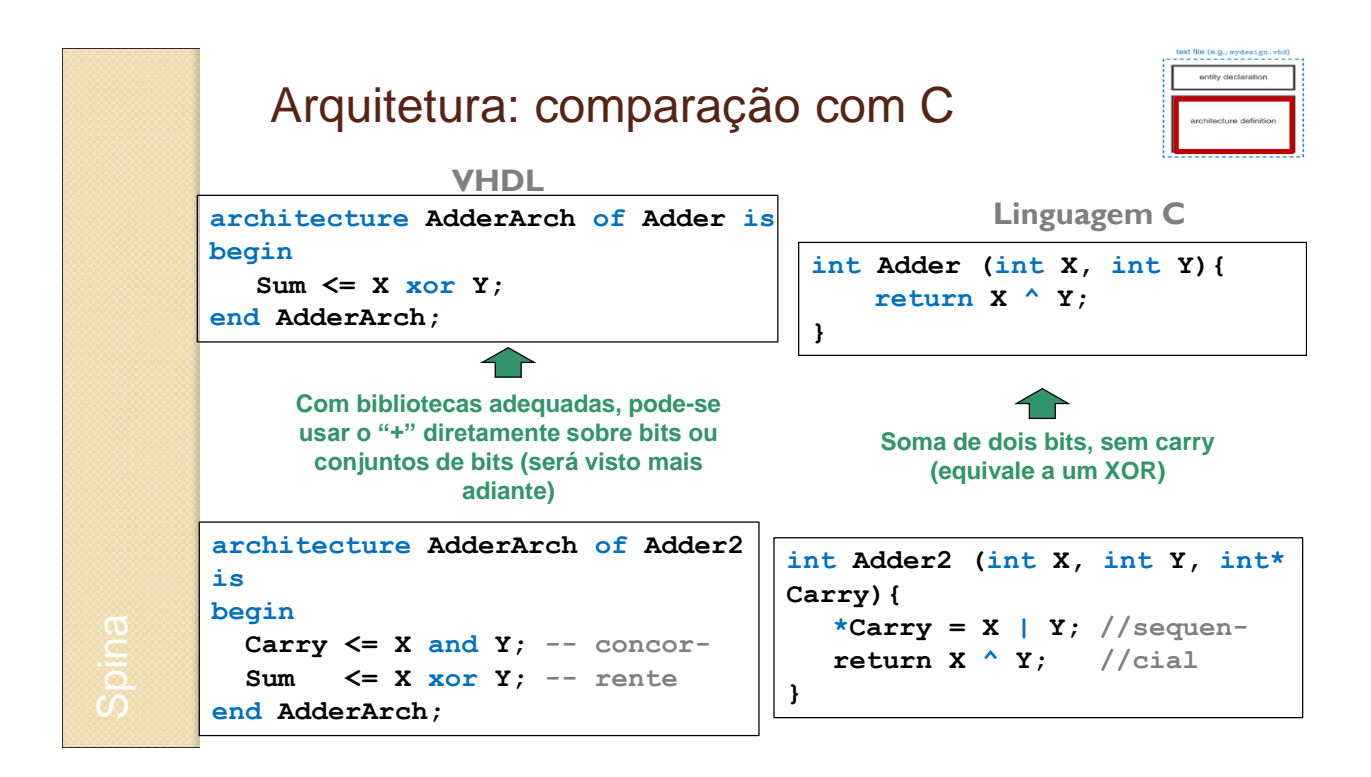

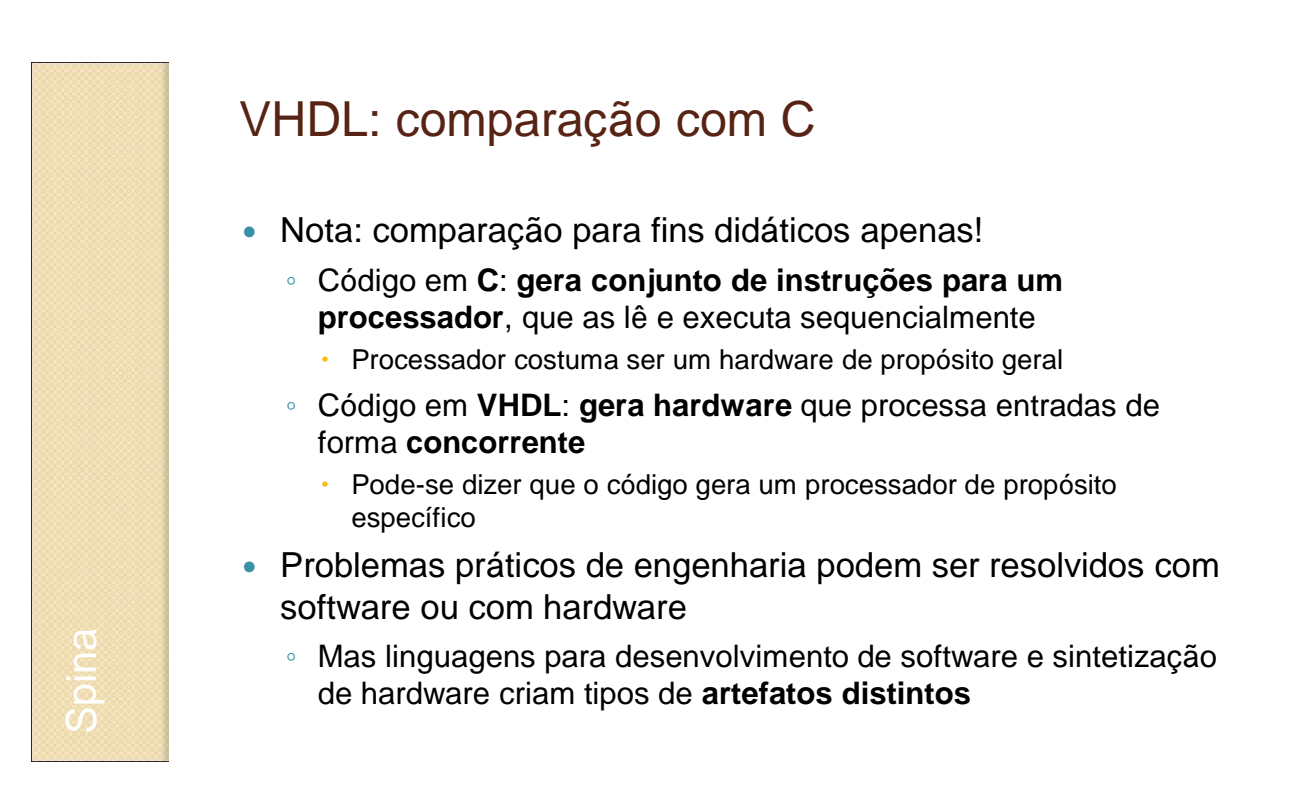

## **VHDL: TIPOS DE DADOS & OPERAÇÕES**

#### Tipos de dados

- Linguagem **fortemente tipada**
	- Todos os **sinais e variáveis** possuem um tipo
	- Tipos são **verificados na compilação**
	- Cada tipo possui um **conjunto definido de valores** e **operadores** válidos.
- **Tipos podem ser definidos pelos usuários**
	- Tipos mais usados são os definidos pelo IEEE: **std\_logic** e **std\_logic\_vector**
	- Criação de novos tipos: vide apêndice
- **Cuidado com a inicialização**
	- Um sinal não inicializado não possui valor conhecido, embora simulador possa colocar um valor default (ex.: 0)

Spina

### Tipos de dados

Tipos padrão no VHDL

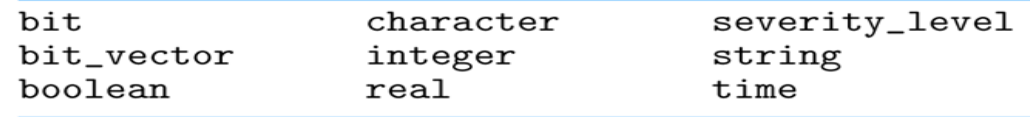

- Valores para alguns tipos padrão:
	- boolean: TRUE, FALSE
	- Integer (1, 7, 42): pelo menos 32 bits, positivos e negativos
	- char ('A', 'B', 'C', ...): ISO-8 bits (primeiros 8 bits são ASCII)
	- string ("0101", "ABCD"): vetor de caracteres
- **NOTA**: perceba uso de **aspas** dependendo do tipo

#### Tipos de dados Tipos mais usados em sistemas digitais: std logic: "bit mais flexível" (Padrão IEEE 1164) std logic vector: vetor de bits do tipo std logic Podem assumir valores diferentes de 0 ou 1 ◦ '0': 0 lógico ◦ '1': 1 lógico ◦ 'U': uninitialized. Valor do sinal não inicializado ◦ 'X': unknown. Impossível determinar o valor/resultado ◦ 'Z': alta impedância ◦ 'W': Weak. Sinal fraco: não é possível dizer se deve ser 0 ou 1. ◦ 'L': Sinal fraco que provavelmente irá valer 0 ◦ 'H': Sinal fraco que provavelmente irá valer 1 ◦ '-': Don't care.

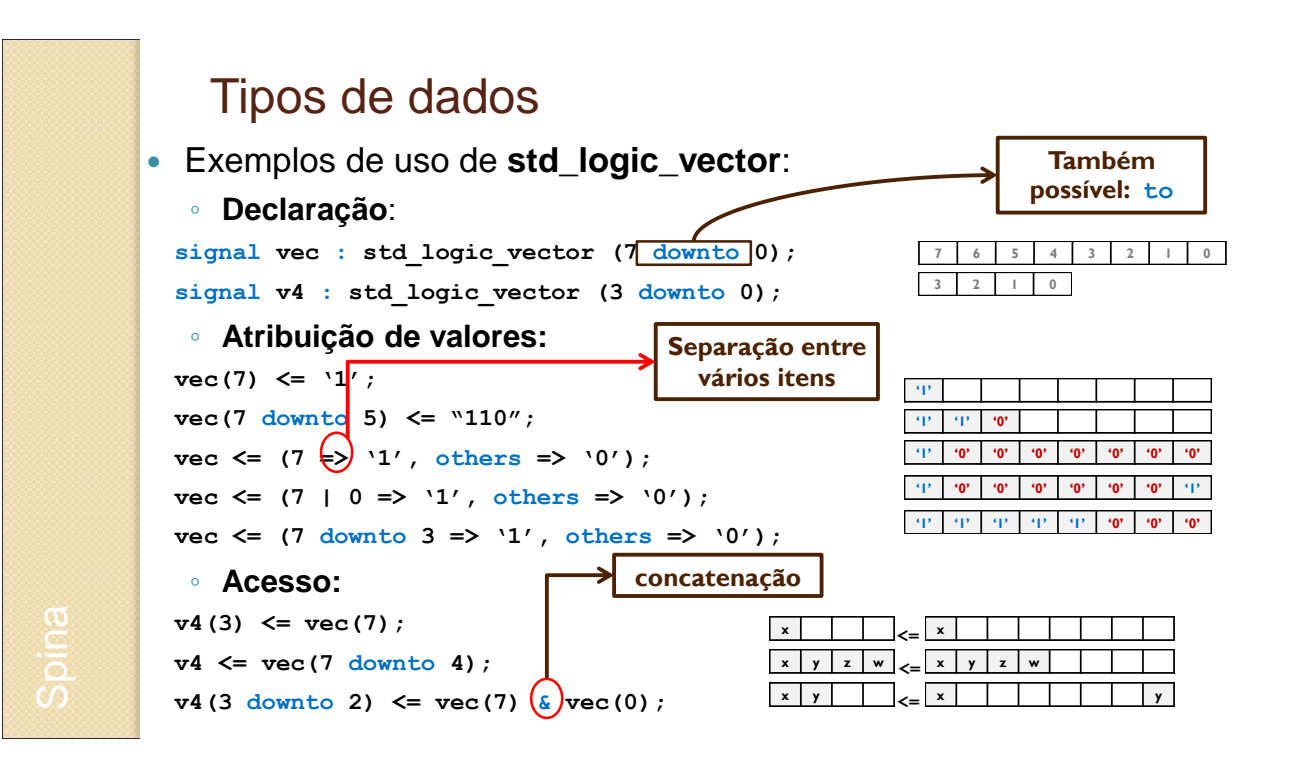

#### Usando bibliotecas library declaration 2 library IEEE; 2 IIDrary IEEE;<br>3 use IEEE.std\_logic\_1164.all;<br>4 use IEEE.numeric\_std.all; -- basic IEEE library<br>-- IEEE library for the unsigned type and<br>-- various arithmetic operators  $\epsilon$ 7 -- WARNING: in general try NOT to use the following libraries<br>8 -- because they are not IEEE standard libraries  $9$  -- use IEEE.std\_logic\_arith.all; 10 -- use IEEE.std\_logic\_unsigned.all; 11 -- use IEEE.std\_logic\_signed 12  $13$  -- entity 14 entity my\_ent is ntity my\_ent is<br>port (A,B,C : in std\_logic;<br>F : out std\_logic); 15 16 17 end my\_ent;  $18$  -- architecture is<br>
19 architecture my\_arch of my\_ent is<br>
20 signal v1, v2 : std\_logic\_vector (3 downto 0);

- **library**: declara a biblioteca.
- **use**: declara quais pacotes serão usados. Ex.: std\_logic\_1164, todos os componentes contidos neste pacote (all).

#### Operações padrão

- Dependem do tipo em questão, podendo ser padrão ou definidos pelas bibliotecas usadas. **Exemplos**:
	- Lógicos: **and, or, nand**, **nor, xor, xnor**, **not**  $\cdot$  Ex.:  $(A \cdot B) \rightarrow A$  and  $B$ ;  $A' \rightarrow not A$
	- Numéricos: **+** , **–** , **\*** , **/** , **abs** (*valor absoluto*), **\*\*** (*exponenciação*)  $\cdot$  Ex.: |val|  $\rightarrow$  abs val;  $X^Y$   $\rightarrow$  x \*\* **Y**
	- Comparação: **=**, **/=** (*diferente*), **<** , **<=**, **>** , **>=**  $\cdot$  Ex.: A  $\neq$  B  $\rightarrow$  A  $\neq$  B
	- Vetores: **&** (*concatenação*), **rol** (*rotação à esquerda*), **ror** (rotação à direita)
		- Ex.: A concatenado com B **A & B**
		- Ex.: A rotacionado à direita de 2 posições **A ror 2**

#### Exercício/Exemplo

Escreva a entity para o circuito a seguir:

**my\_switch**  $\left| \frac{\mathcal{A} \cdot \mathbf{a}}{2} \right|$  saida sel ent0 entl <u>A</u> 4

```
entity my_switch is
port (sel : in std_logic;
     ent0 : in std_logic(3 downto 0);
     ent1 : in std_logic(3 downto 0);
     saida : out std_logic(3 downto 0));
end my_switch;
```
## **VHDL: PRINCIPAIS COMANDOS CONCORRENTES**

E vários exemplos ilustrativos

#### Atribuição de Sinais

- Atribuição **incondicional**: **<=**
	- Já mostrada anteriormente
- Ex.: Construa um NAND de 3 entradas em VHDL

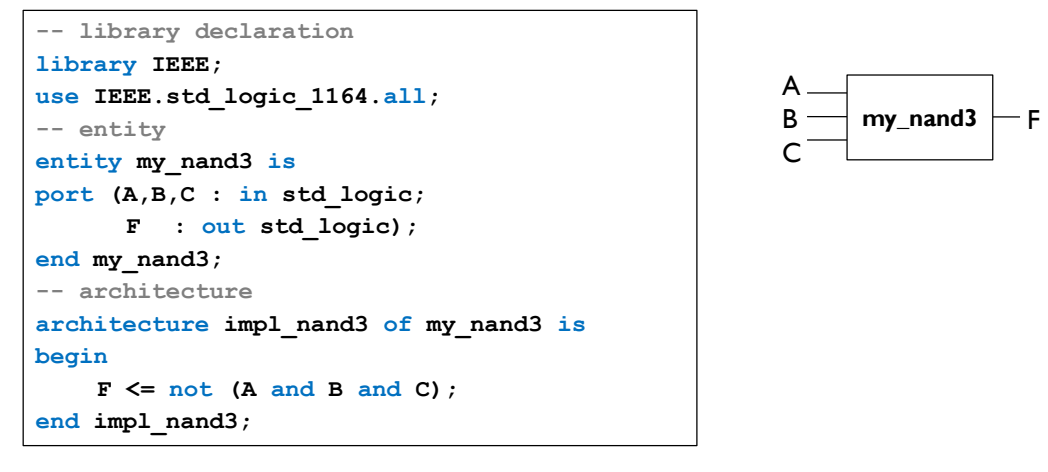

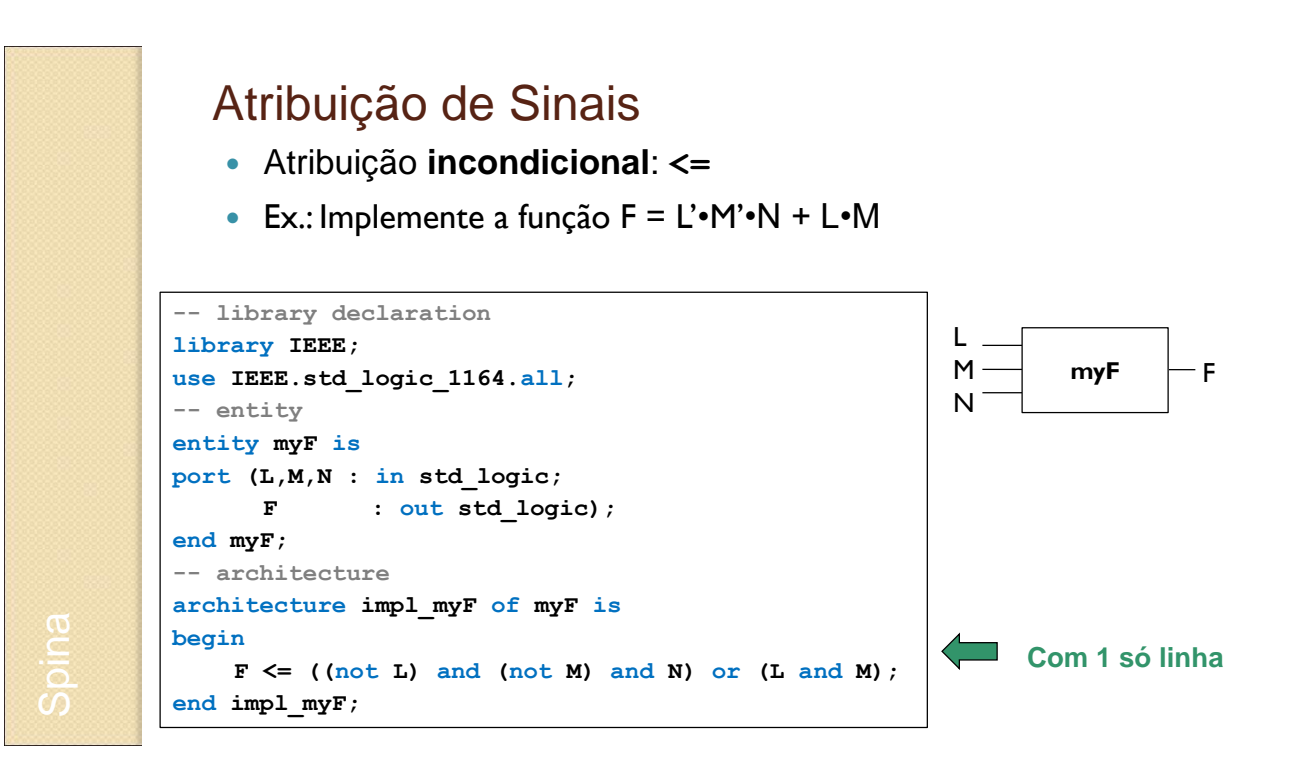

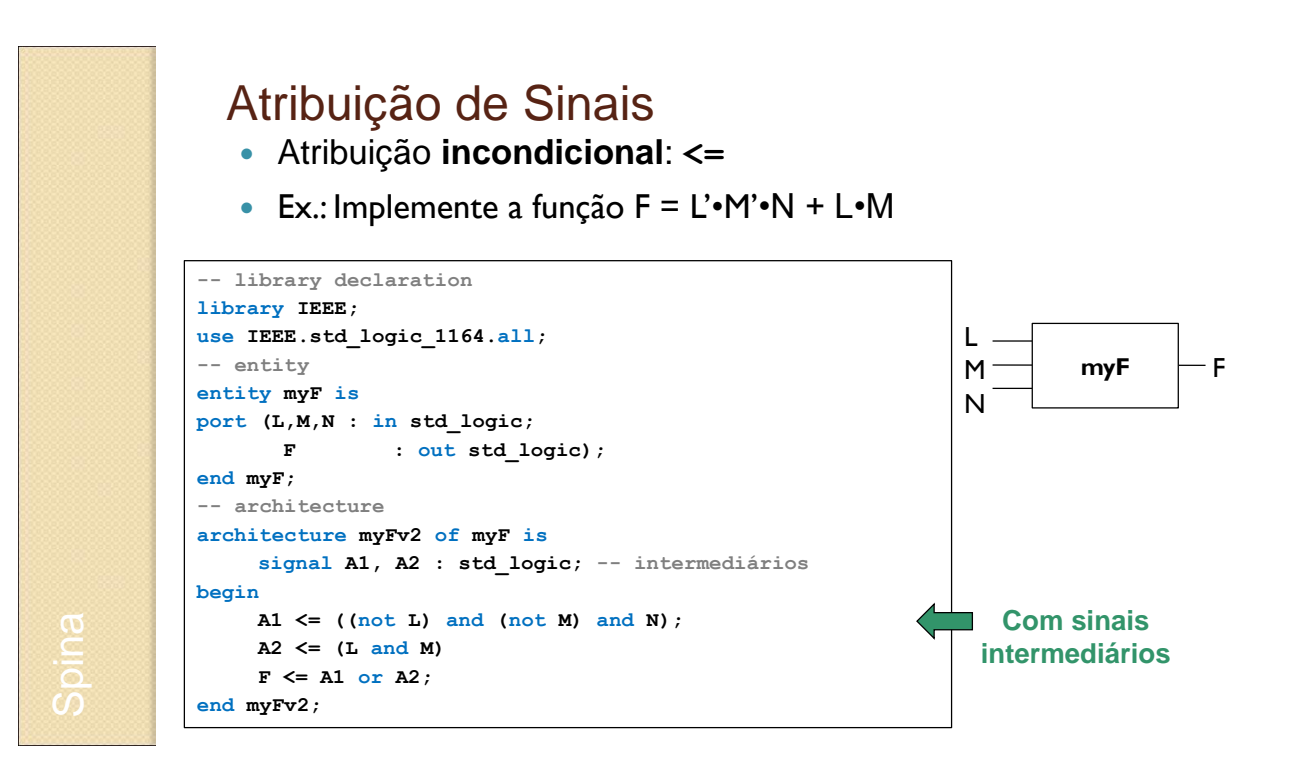

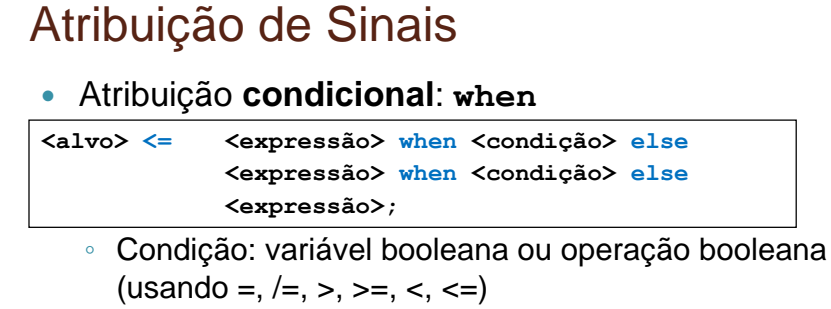

Ex.: Implemente a arquitetura de  $F = L'M'M + L'M$ , usando atribuição condicional

```
architecture myFv3 of myF is
begin
   F \leq '1' when (L = '0' and M = '0' and N = '1') else
        '1' when (L = '1' and M = '1') else
        '0';
end myFv2;
```
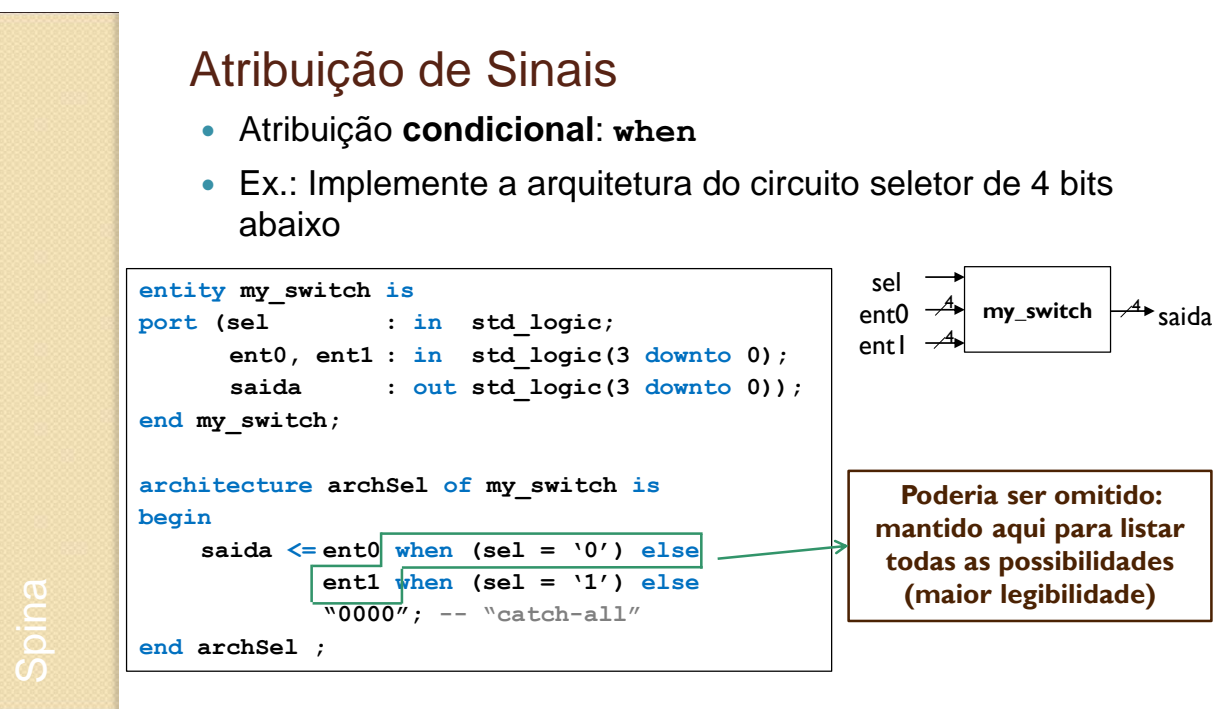

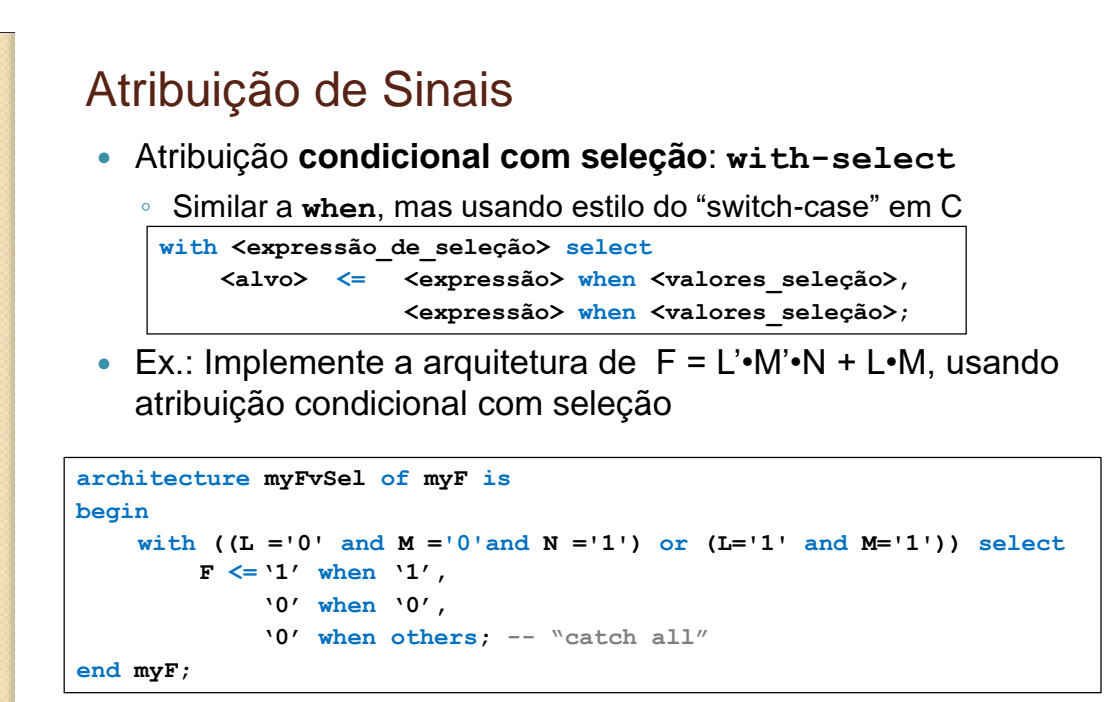

```
Atribuição de Sinais
  Atribuição condicional com seleção: with-select
 Ex.: Implemente a arquitetura de F = L' \cdot M' \cdot N + L \cdot M, usando
    atribuição condicional com seleção
    ◦ Também podemos usar um mapa de Karnaugh: F = ∑(1,6,7)
architecture myFKarnaugh of myF is
    signal mintermo : std_logic_vector (2 downto 0);
begin
    mintermo <= (L & M & N); -- monta vetor de bits
    with mintermo select
        F <='1' when "001" | "110" | "111",
            '0' when others; -- "catch all"
end myFKarnaugh;
     with <expressão de seleção> select
         <alvo> <= <expressão> when <valores_seleção>, 
                     <expressão> when <valores_seleção>;
```
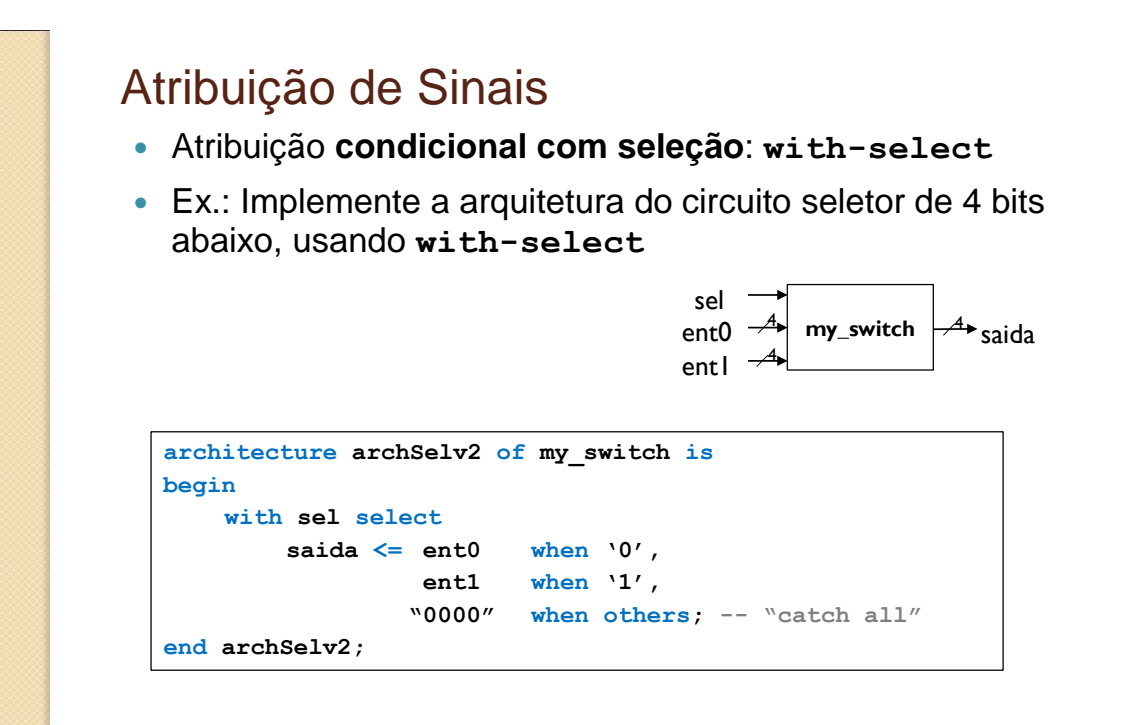

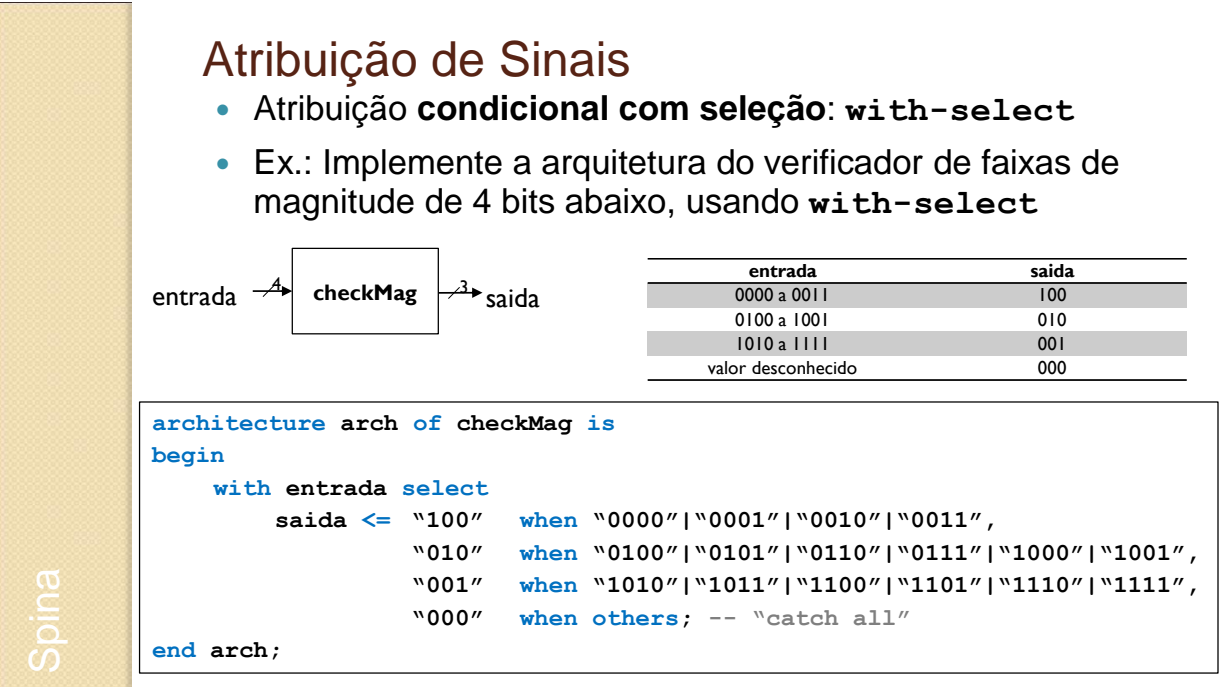

## **VHDL: ATRIBUIÇÕES SEQUENCIAIS (PROCESSOS)**

E estilos de projeto

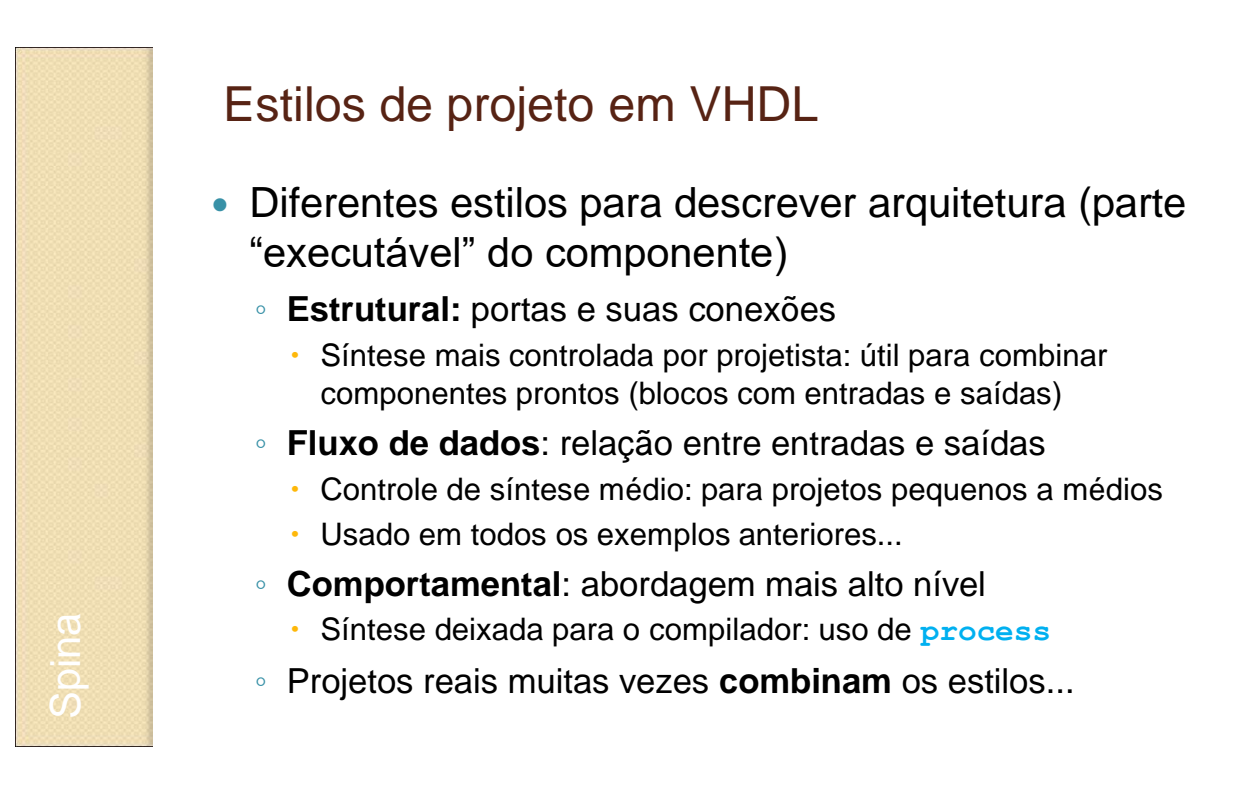

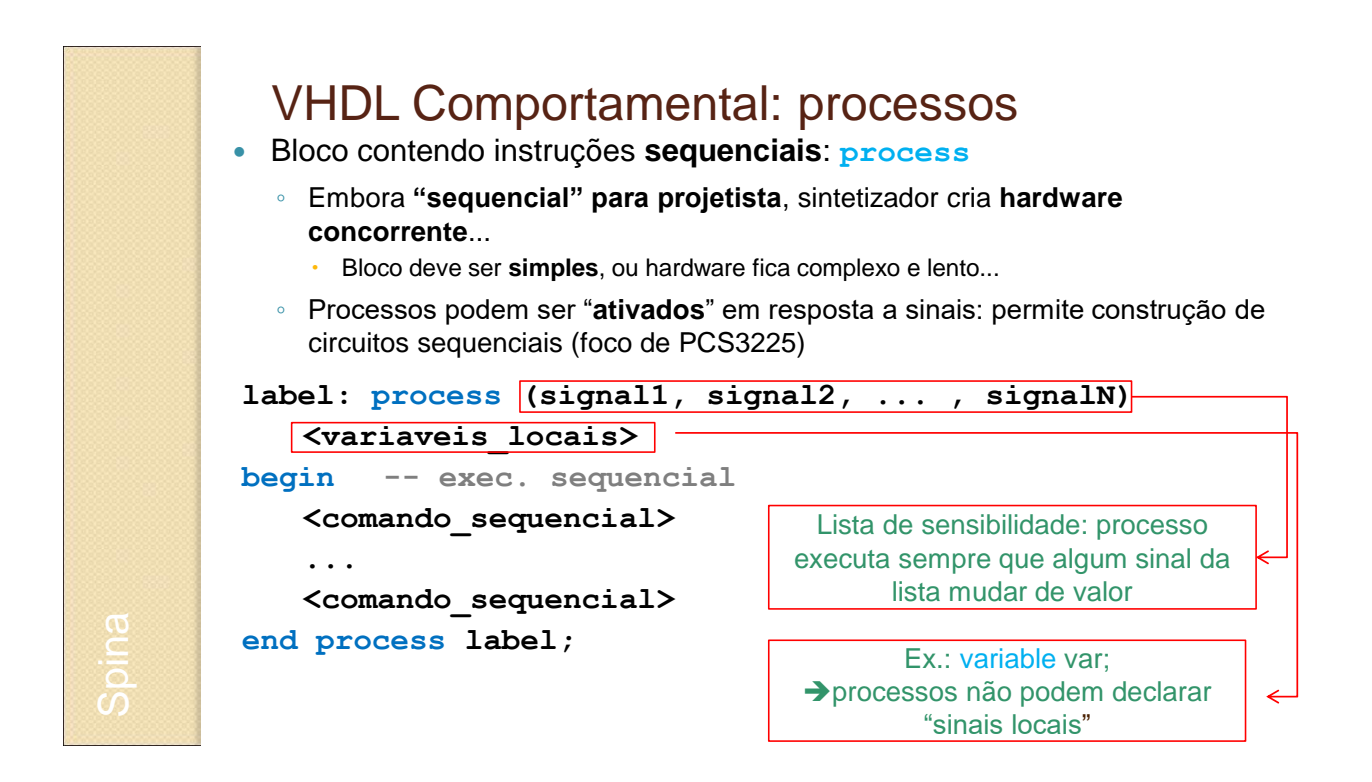

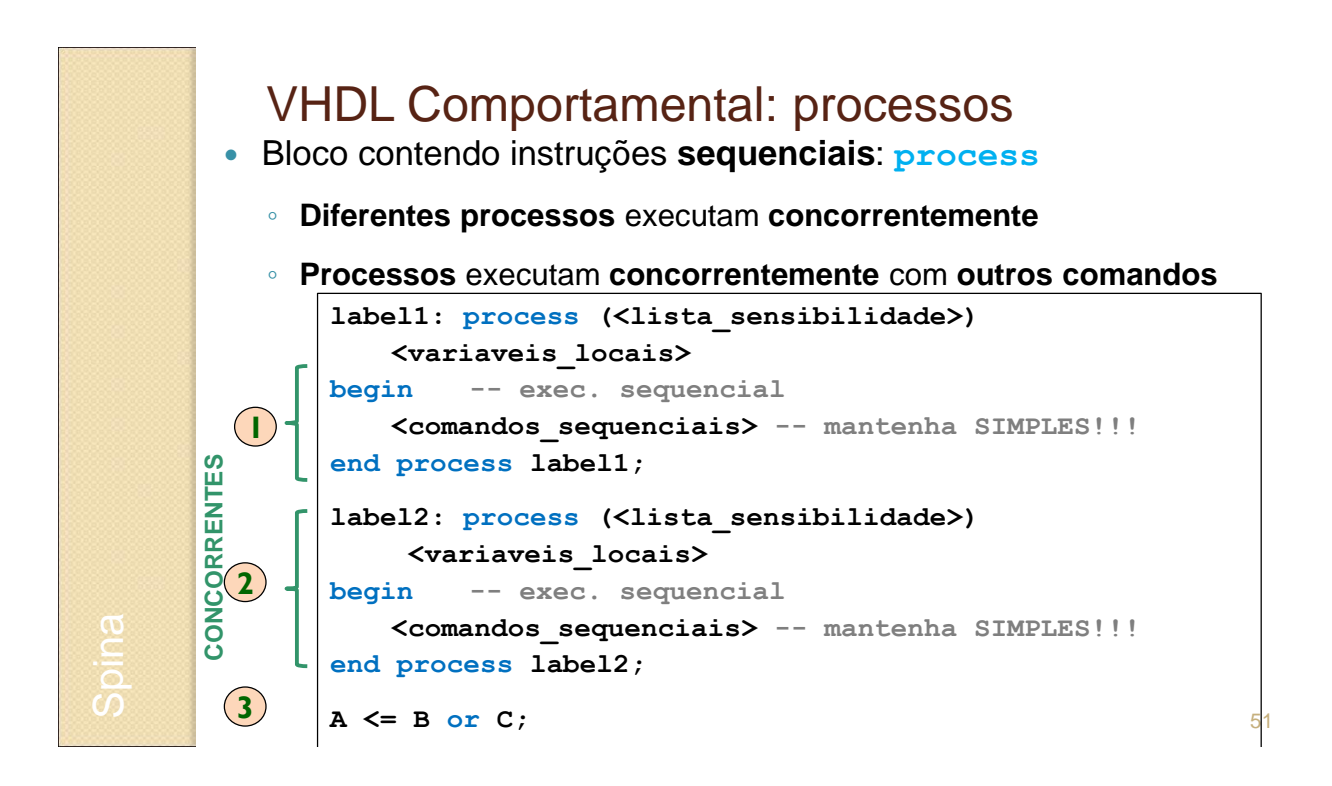

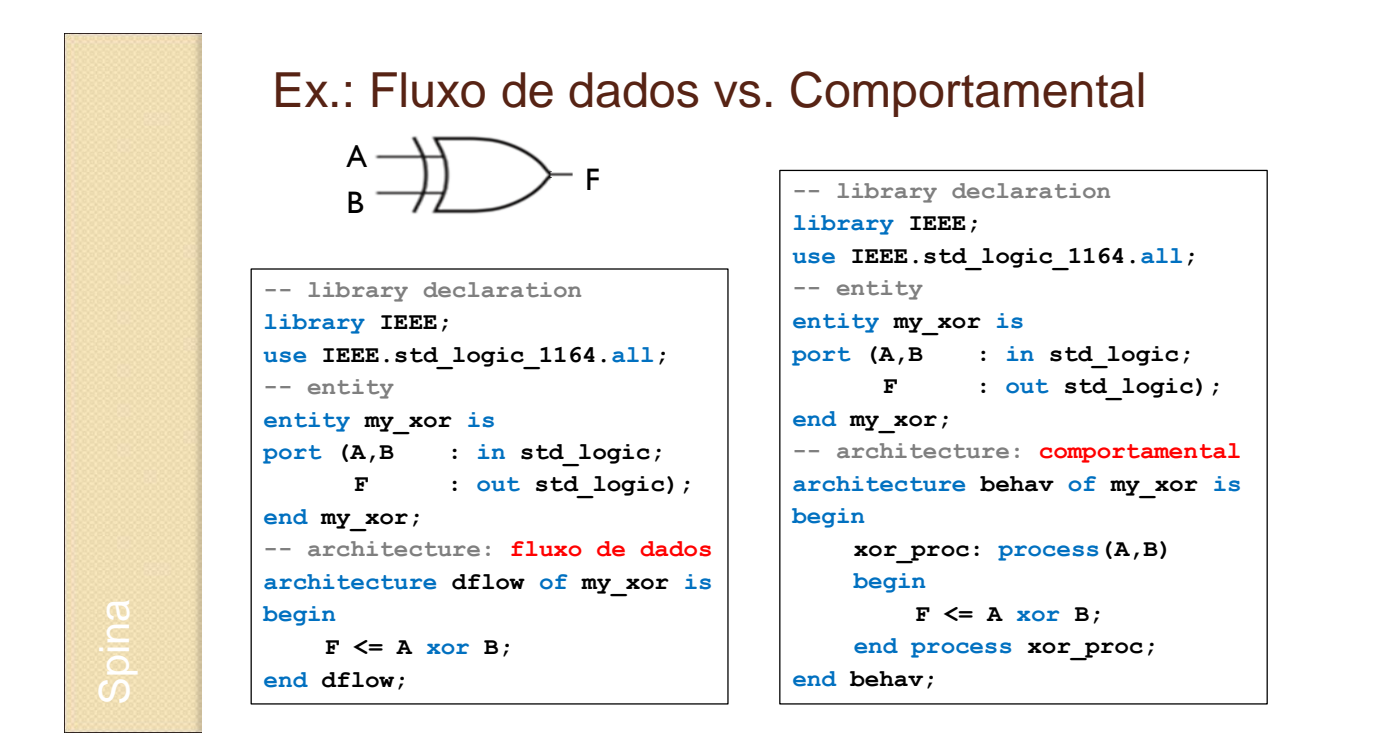

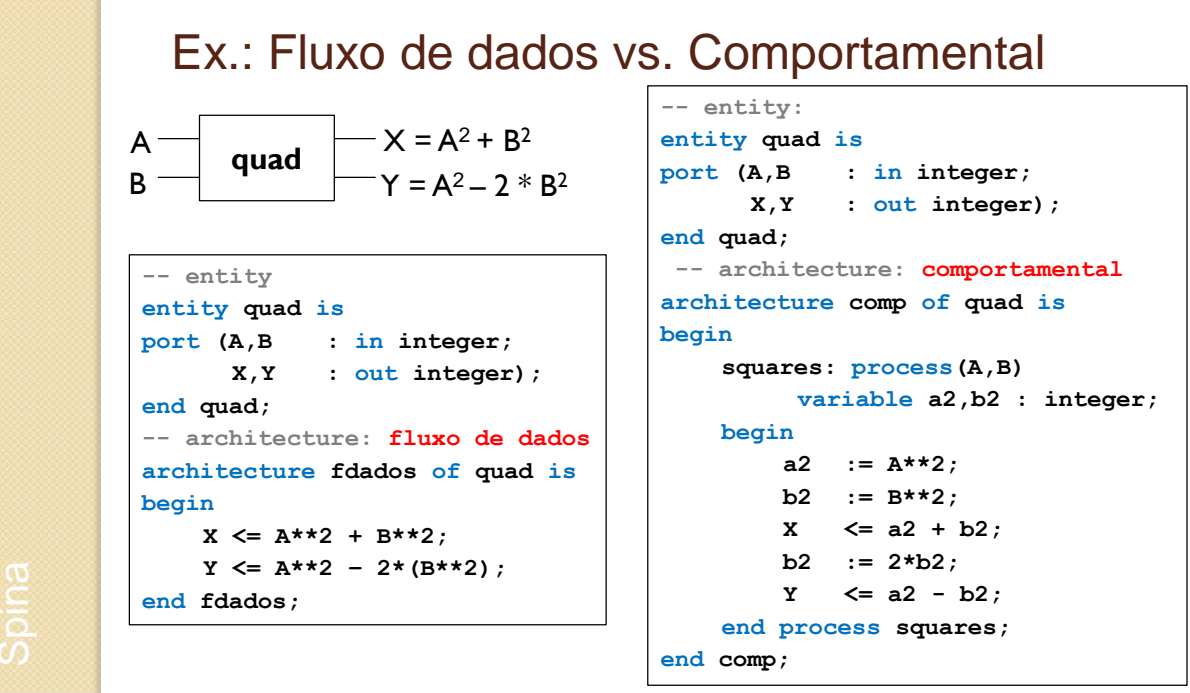

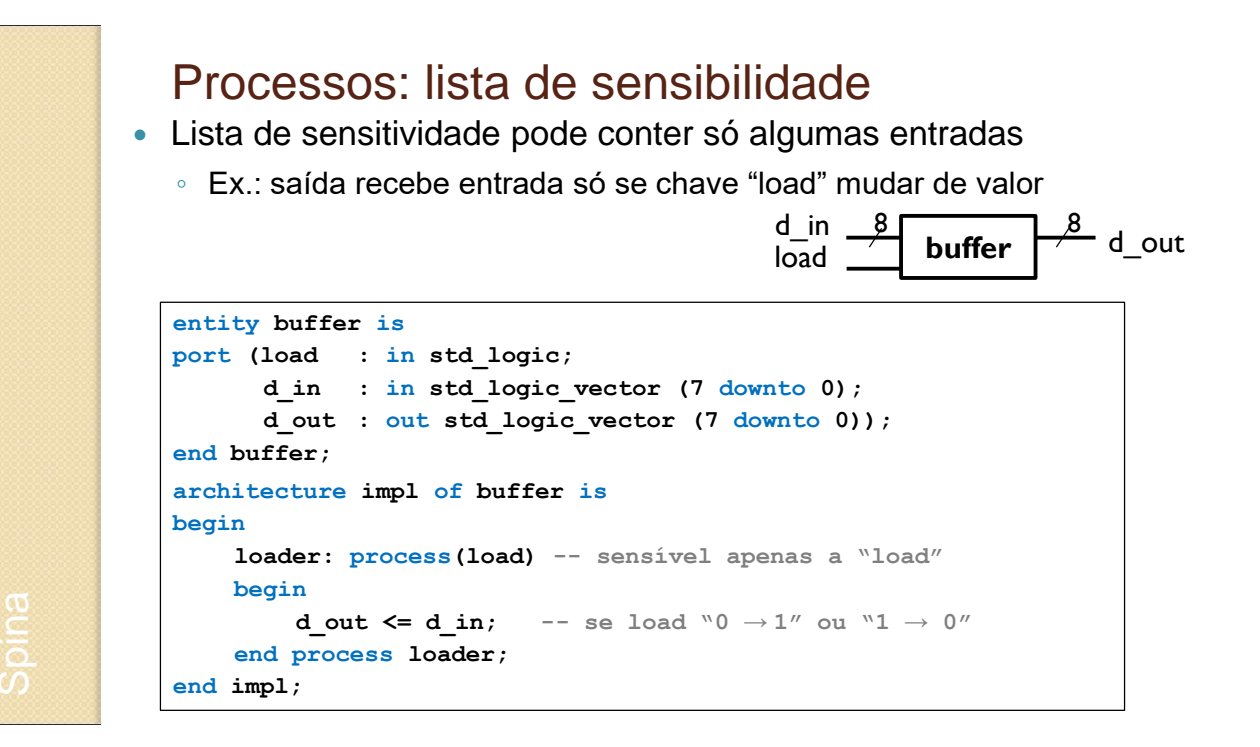

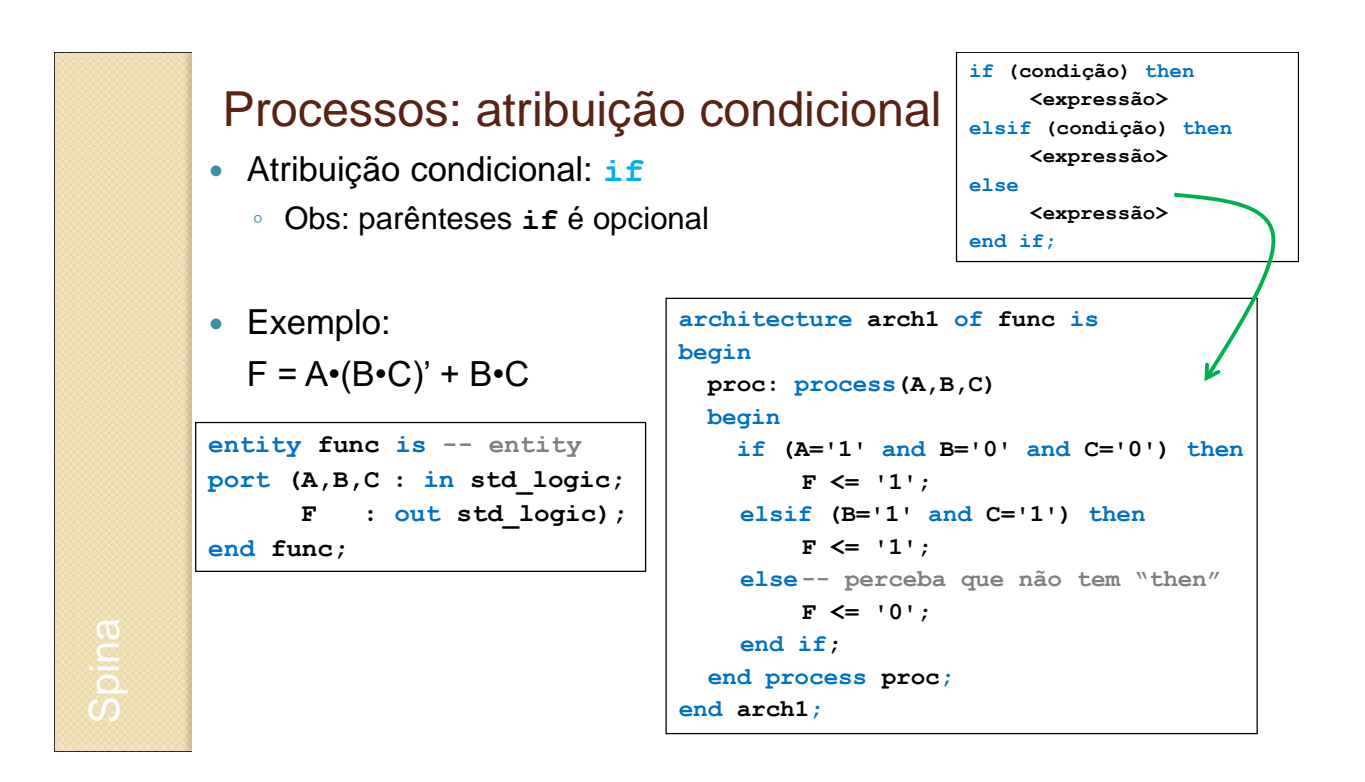

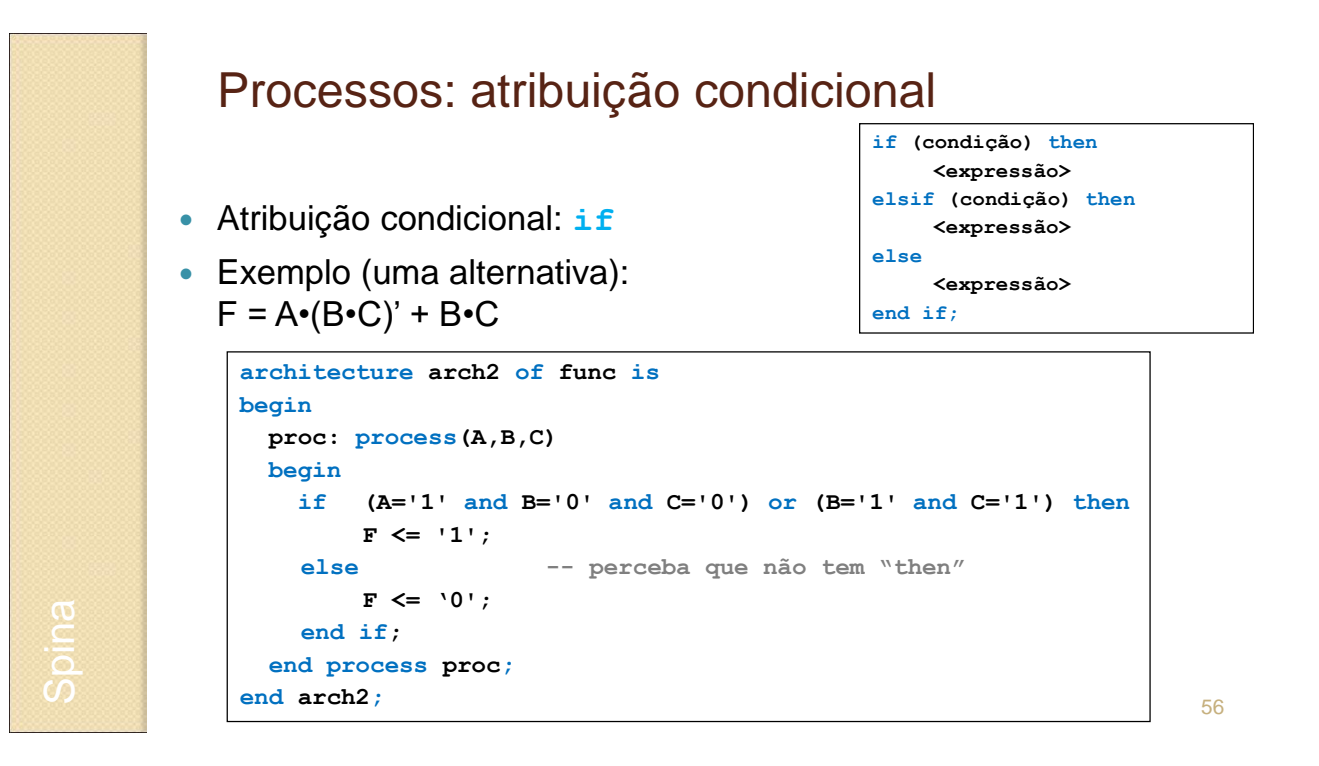

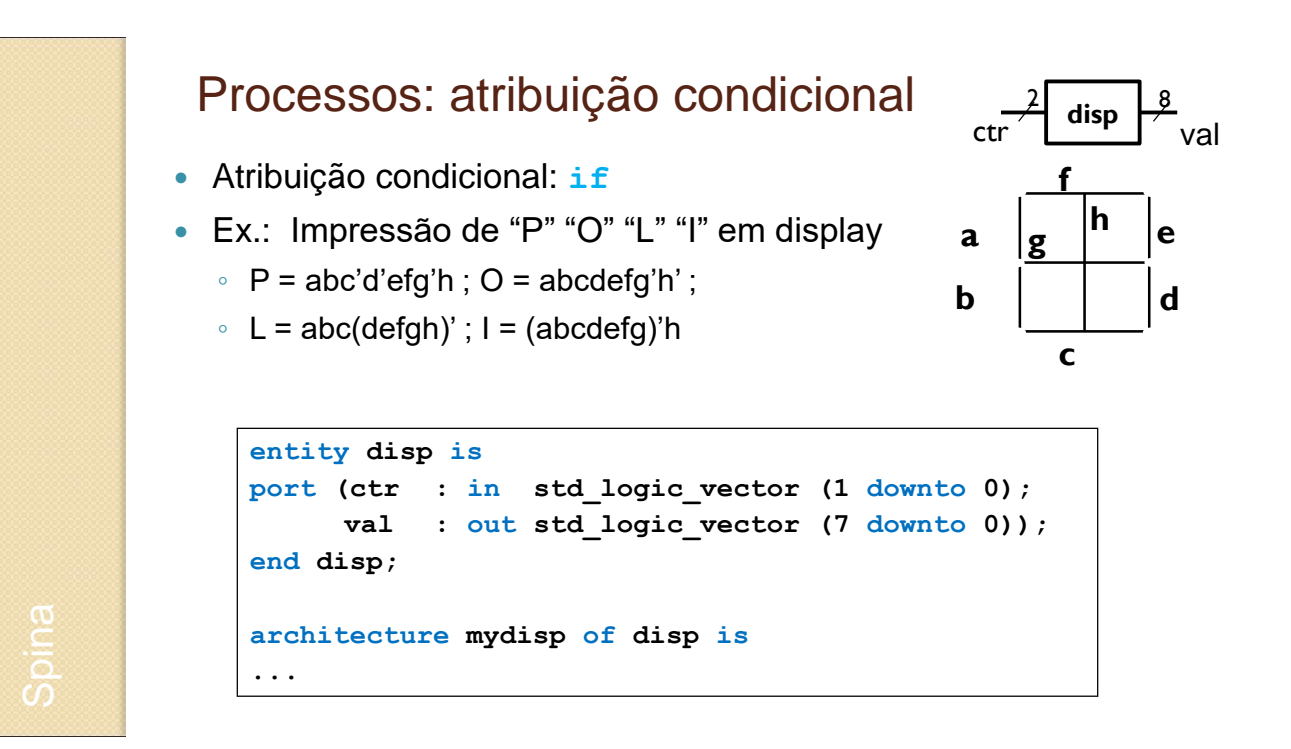

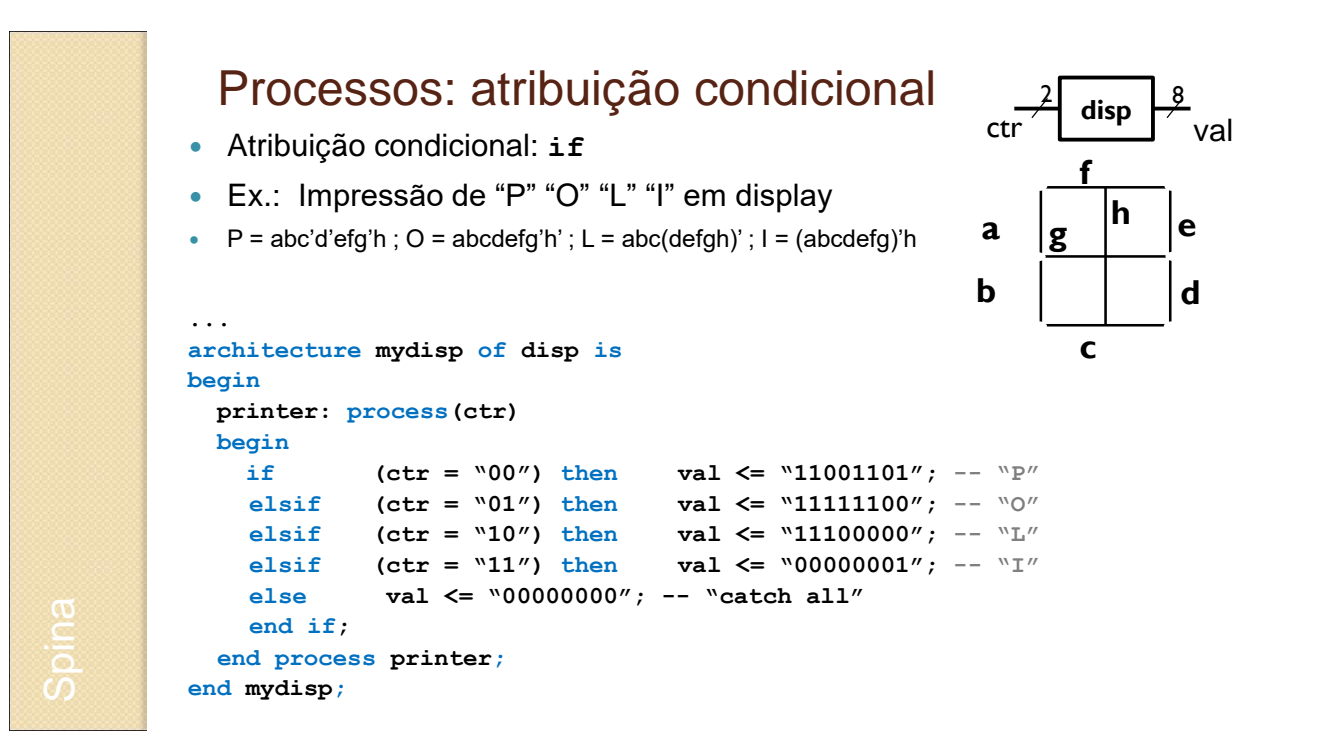

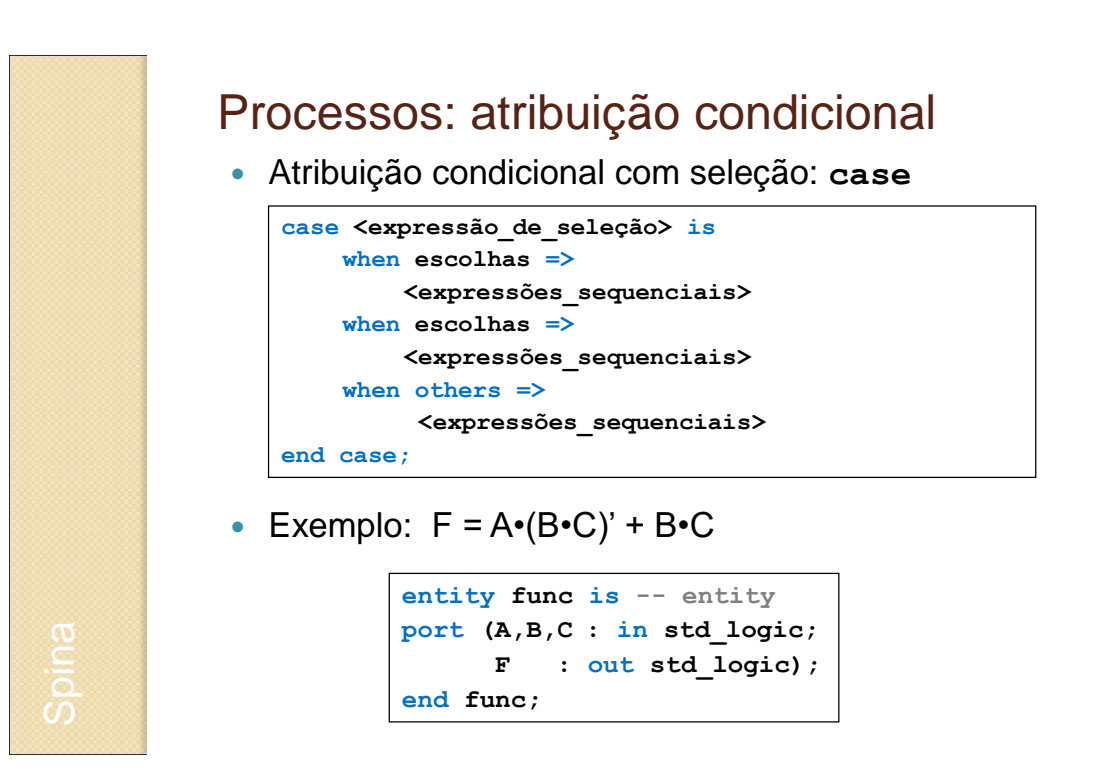

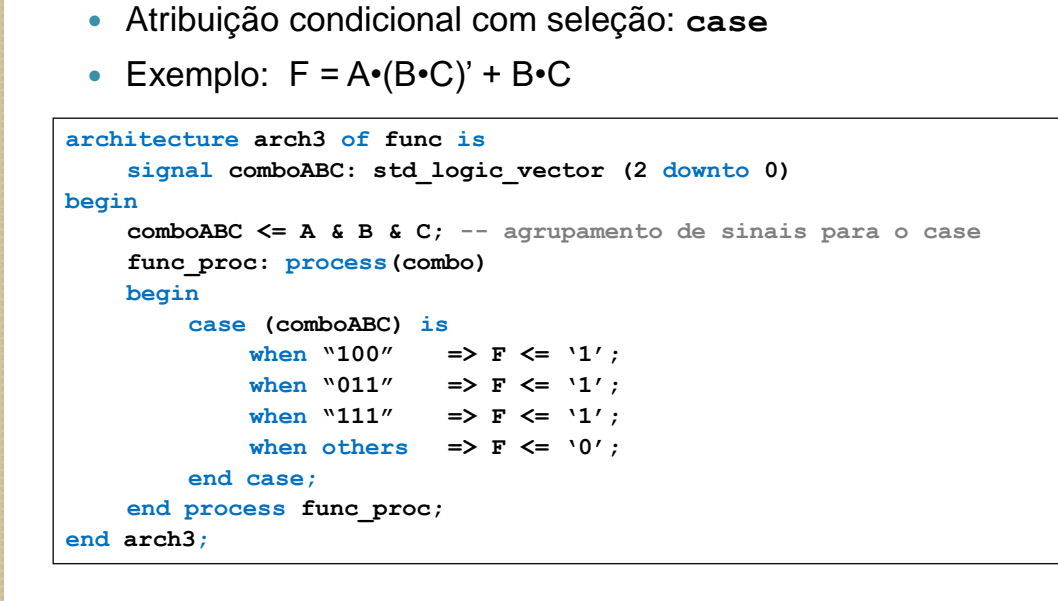

Processos: atribuição condicional

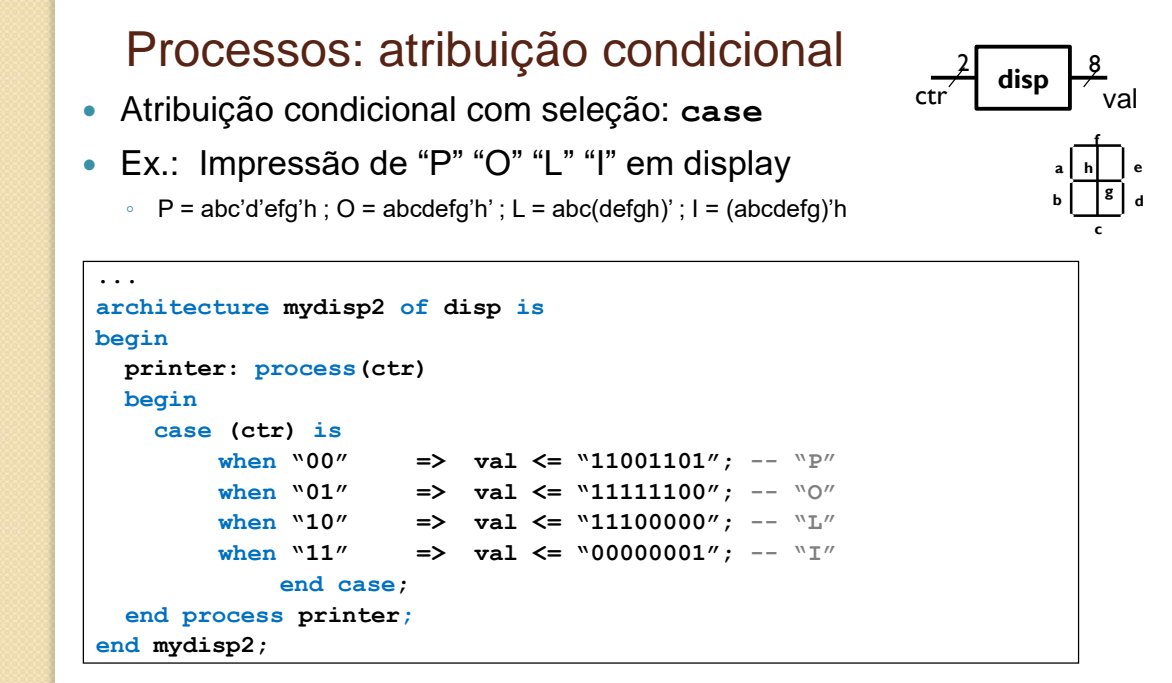

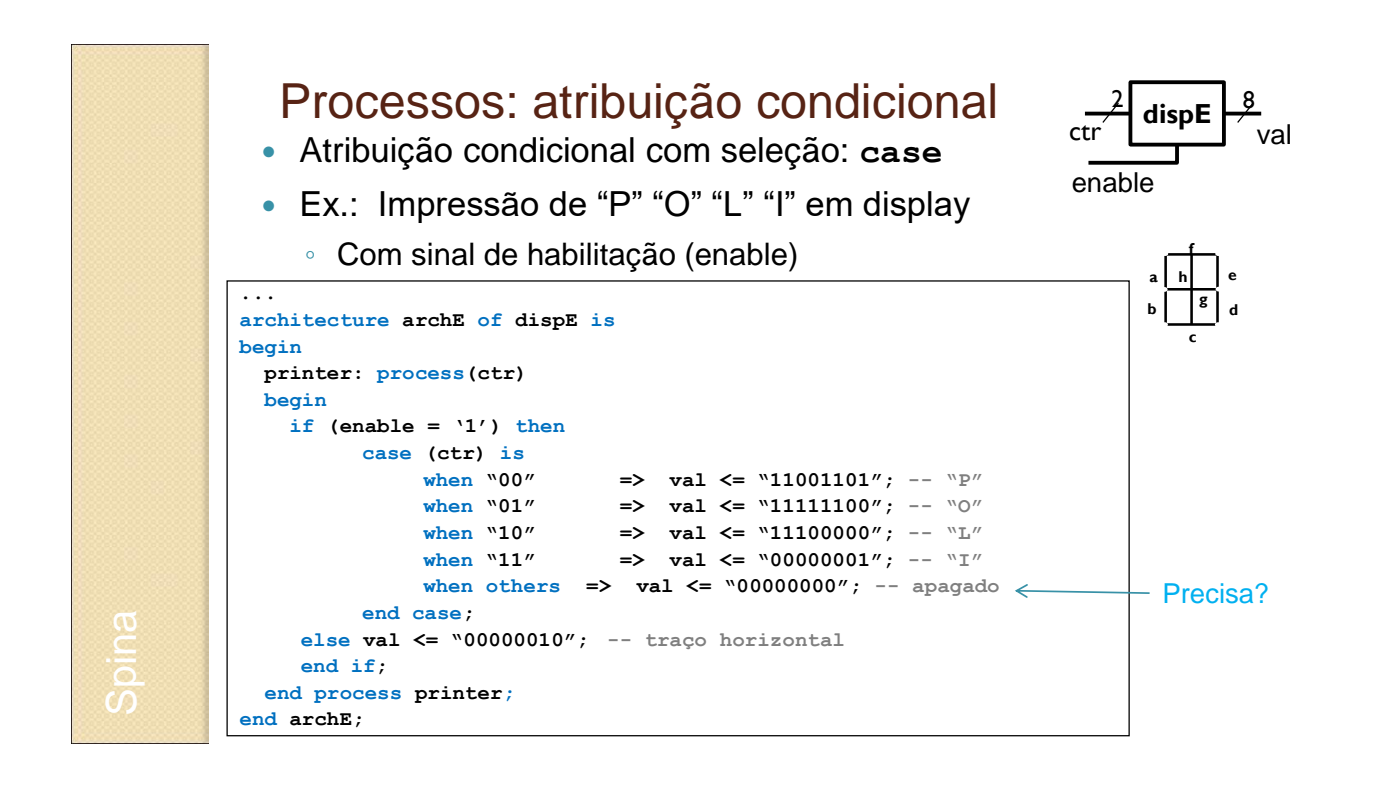

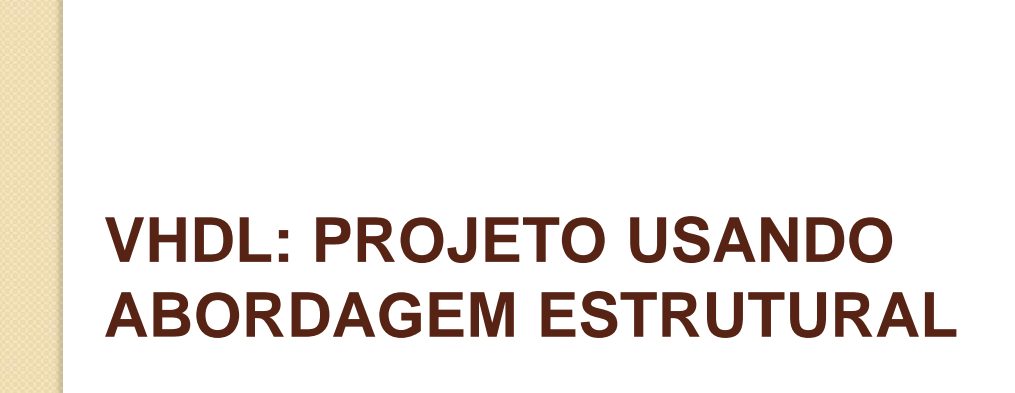

#### Estilos de projeto em VHDL (bis)

- Diferentes estilos para descrever arquitetura
	- **Fluxo de dados**: relação entre entradas e saídas
	- **Comportamental**: abordagem mais alto nível
		- Síntese deixada para o compilador: uso de **process**
	- **Estrutural:** portas e suas conexões
		- Síntese mais controlada por projetista: útil para combinar **componentes prontos**
		- Abordagem **modular:** definição de blocos, ligando suas entradas e saídas
			- · Ideia similar a criar funções em C, ou objetos em Java
		- Costuma ser combinado com **bibliotecas gráficas**: componentes são ligados por meio de fios em vez de código

#### VHDL Estrutural

- Elemento principal: **component**
- Para facilitar, façamos um paralelo entre VHDL e C

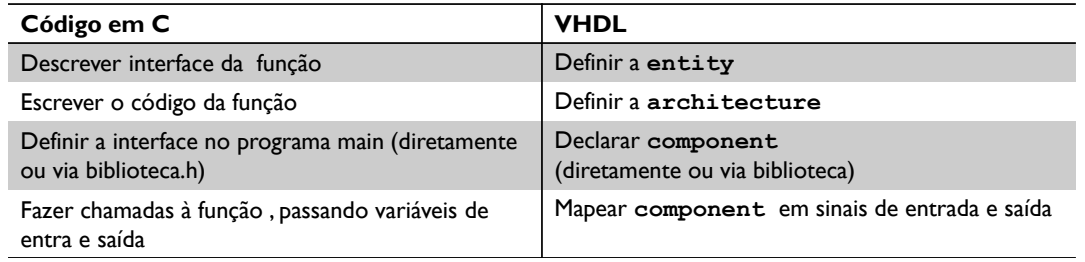

- Outro exemplo: "maioria entre A, B e C"
	- F = A•B + A•C + B•C

#### VHDL Estrutural

- Exemplo: "maioria entre A, B e C"
	- Sinais de entrada: inA, inB e inC; Sinais de saída: outF
	- Componentes internos: portas lógicas AND2 e OR3
	- Sinais internos: AB, AC, BC

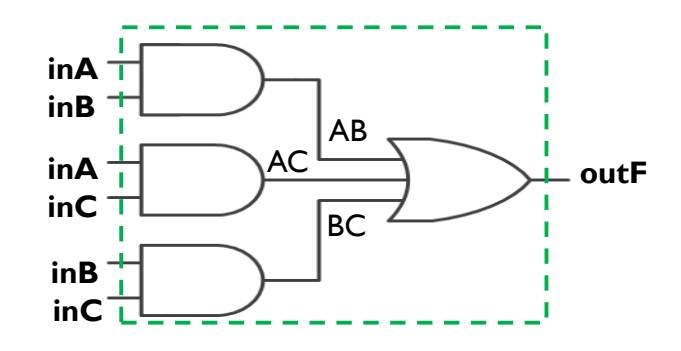

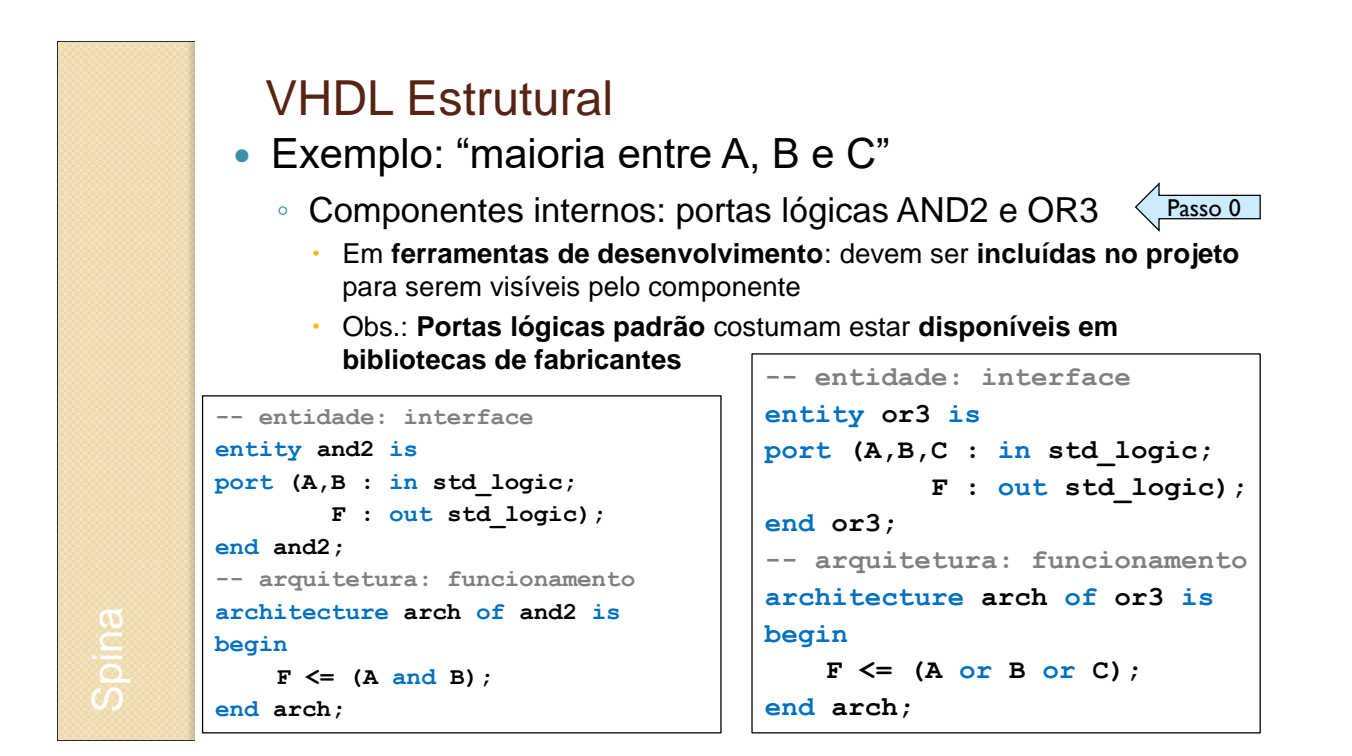

#### VHDL Estrutural

Exemplo: "maioria entre A, B e C"

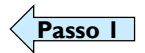

- Passo 1: definir entidade (interface de alto nível)
	- Sinais de entrada: inA, inB e inC; Sinais de saída: outF

```
-- entidade: interface
entity maioria is
port (inA,inB,inC : in std_logic;
             outF : out std_logic);
end maioria;
```
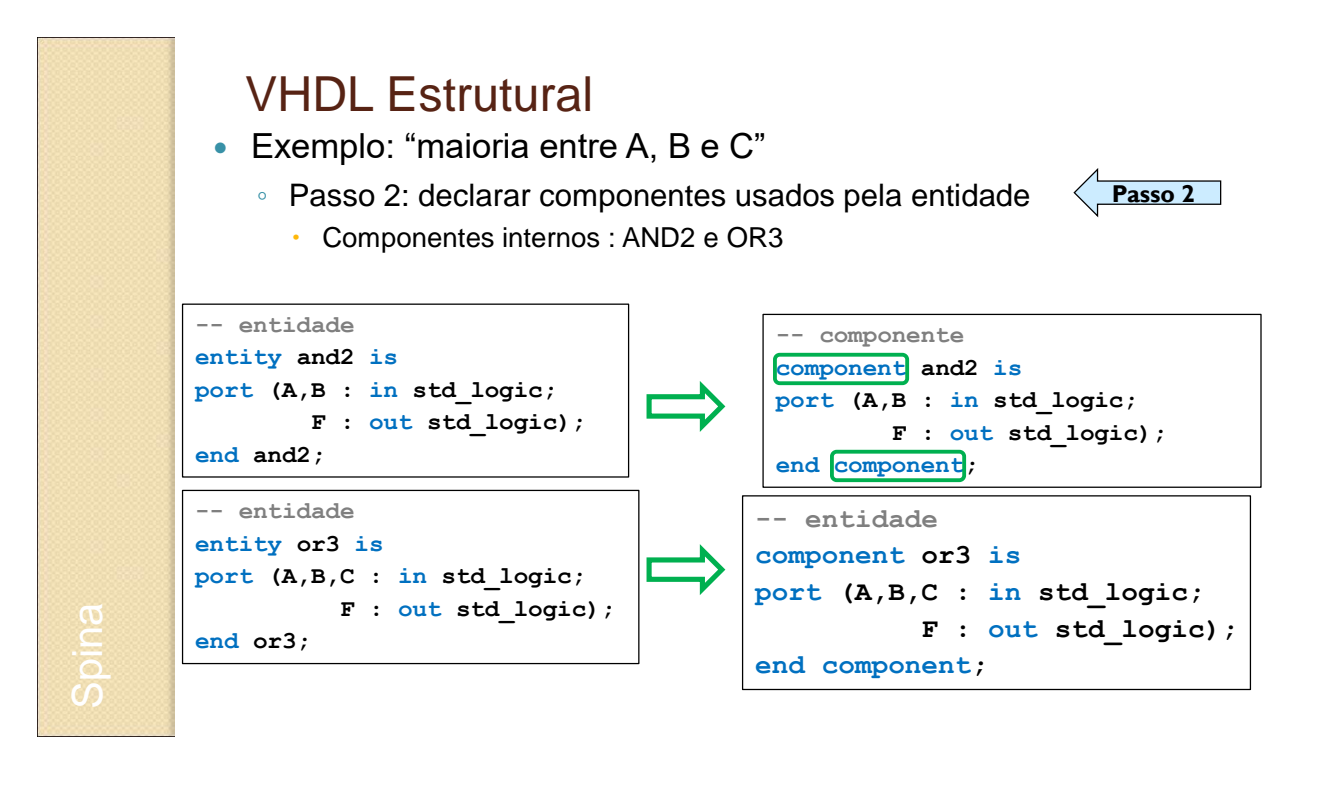

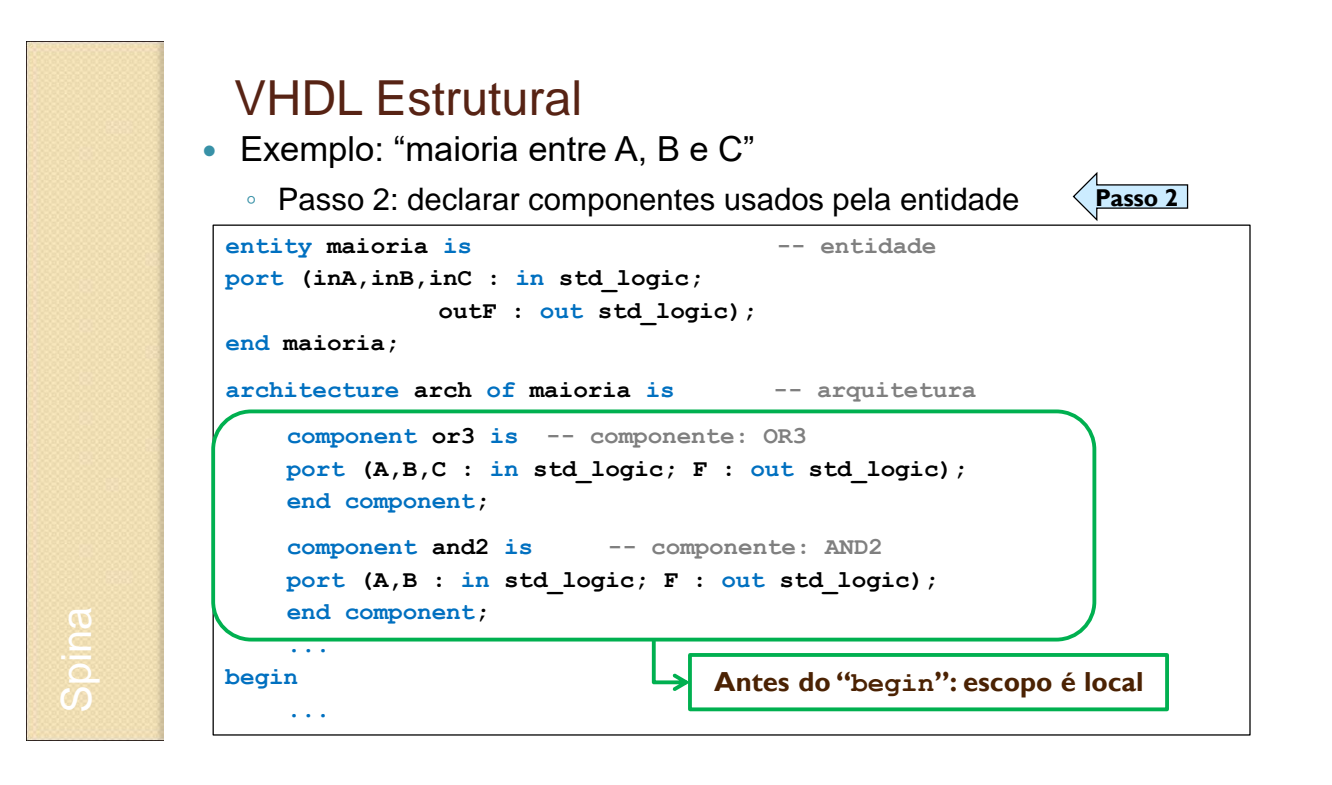

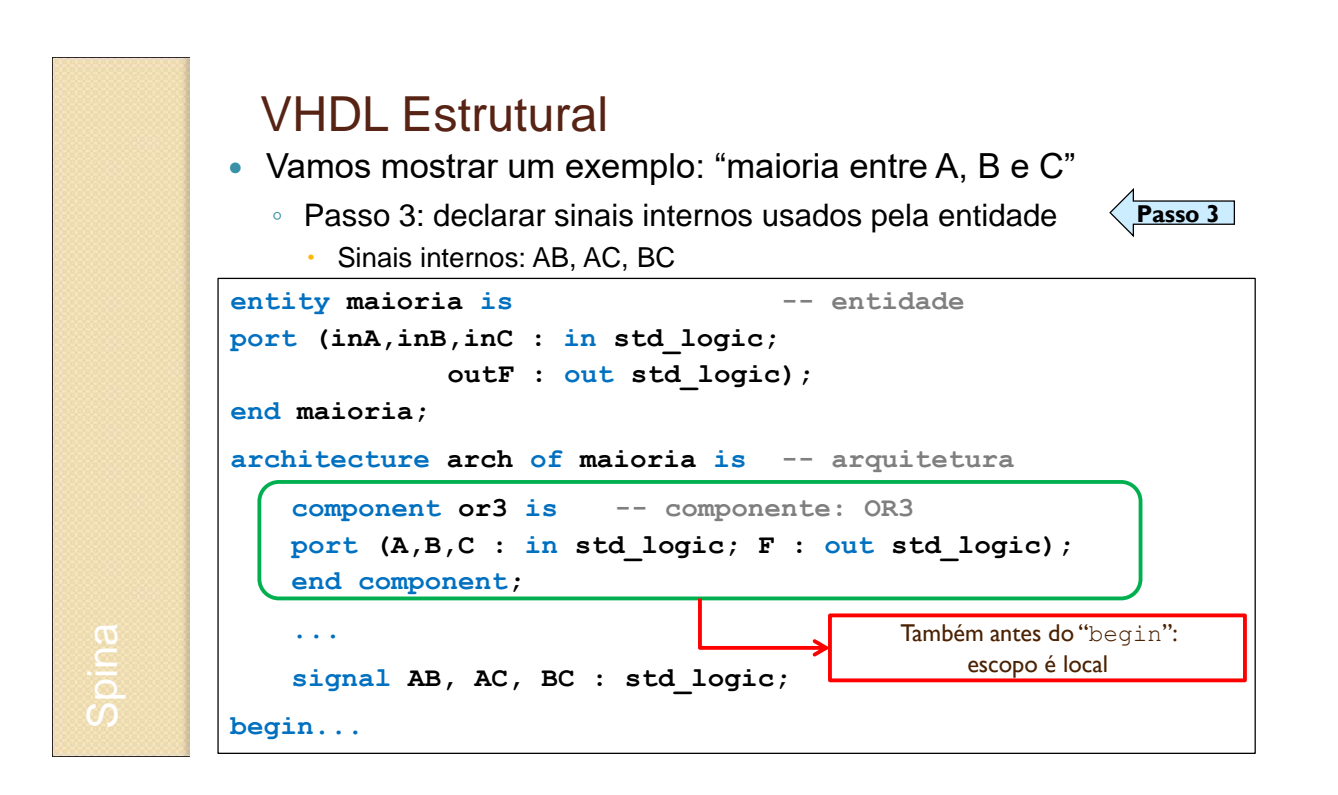

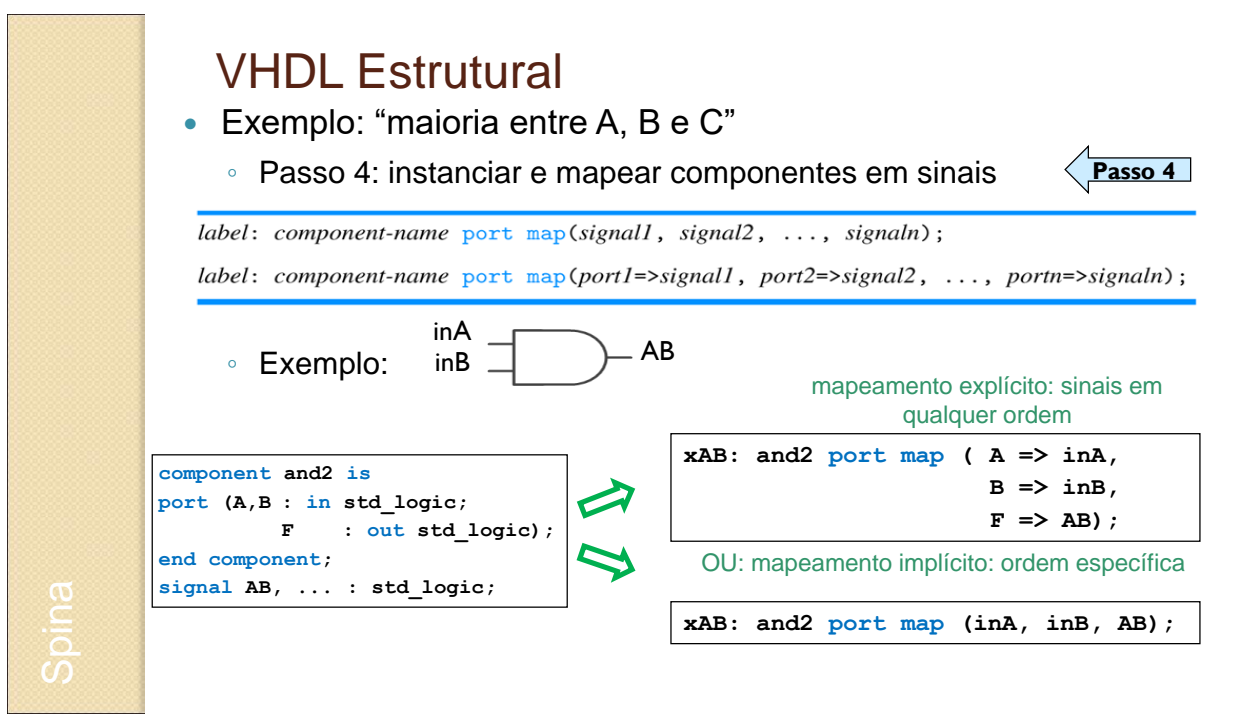

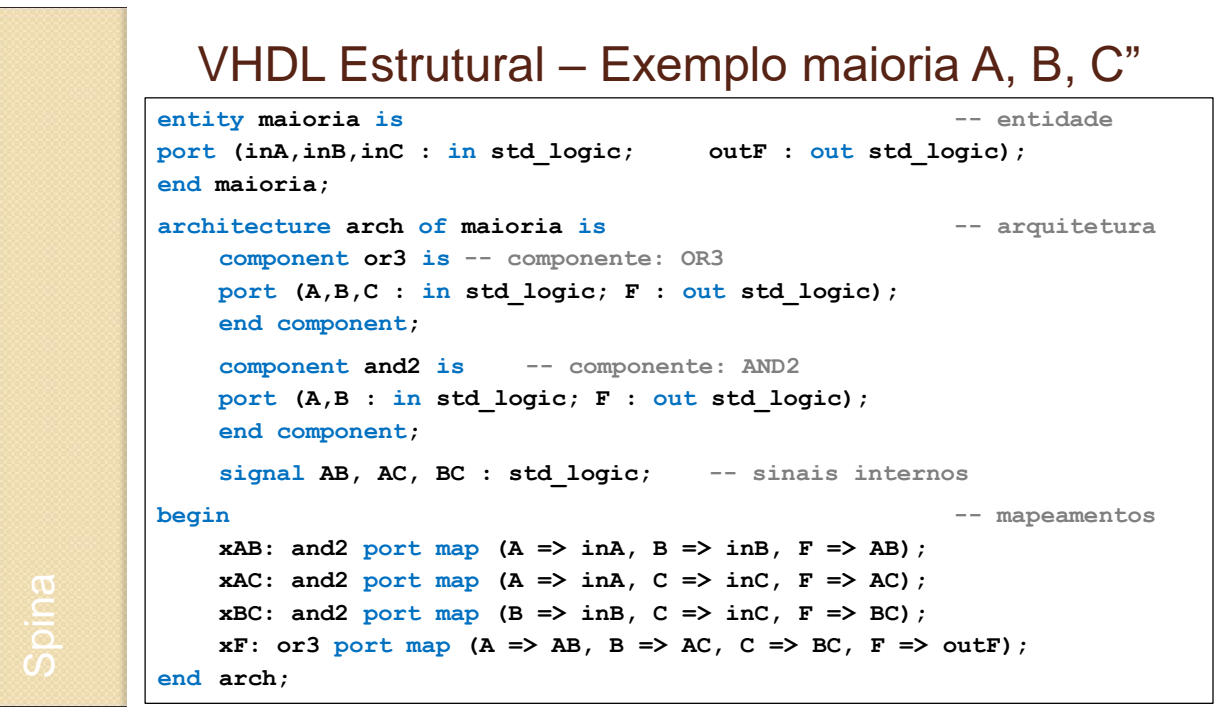

#### VHDL Estrutural (exemplo no Wakerly)

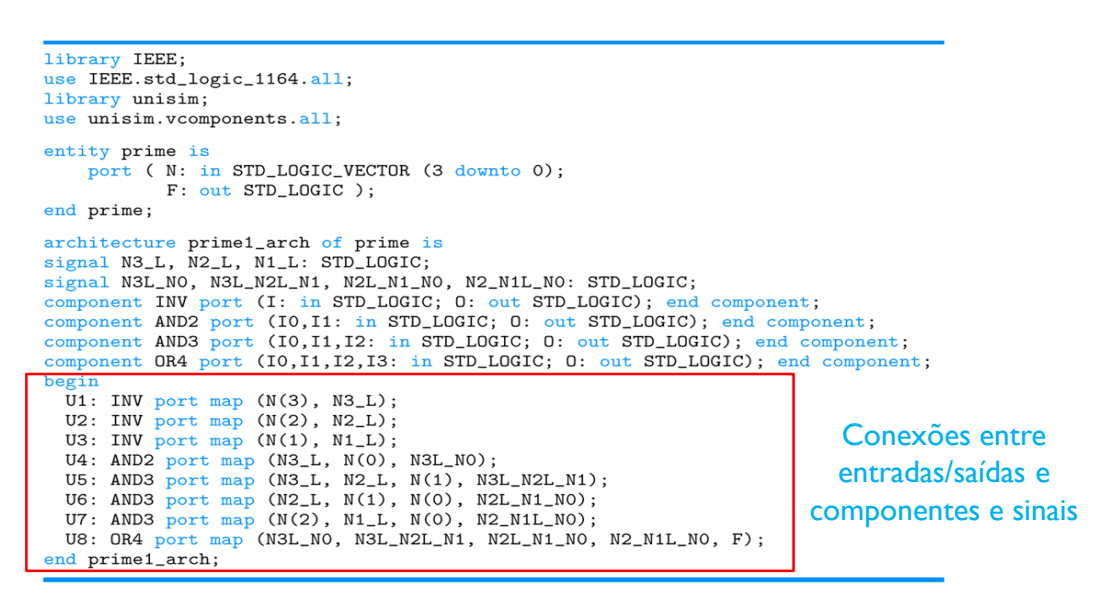

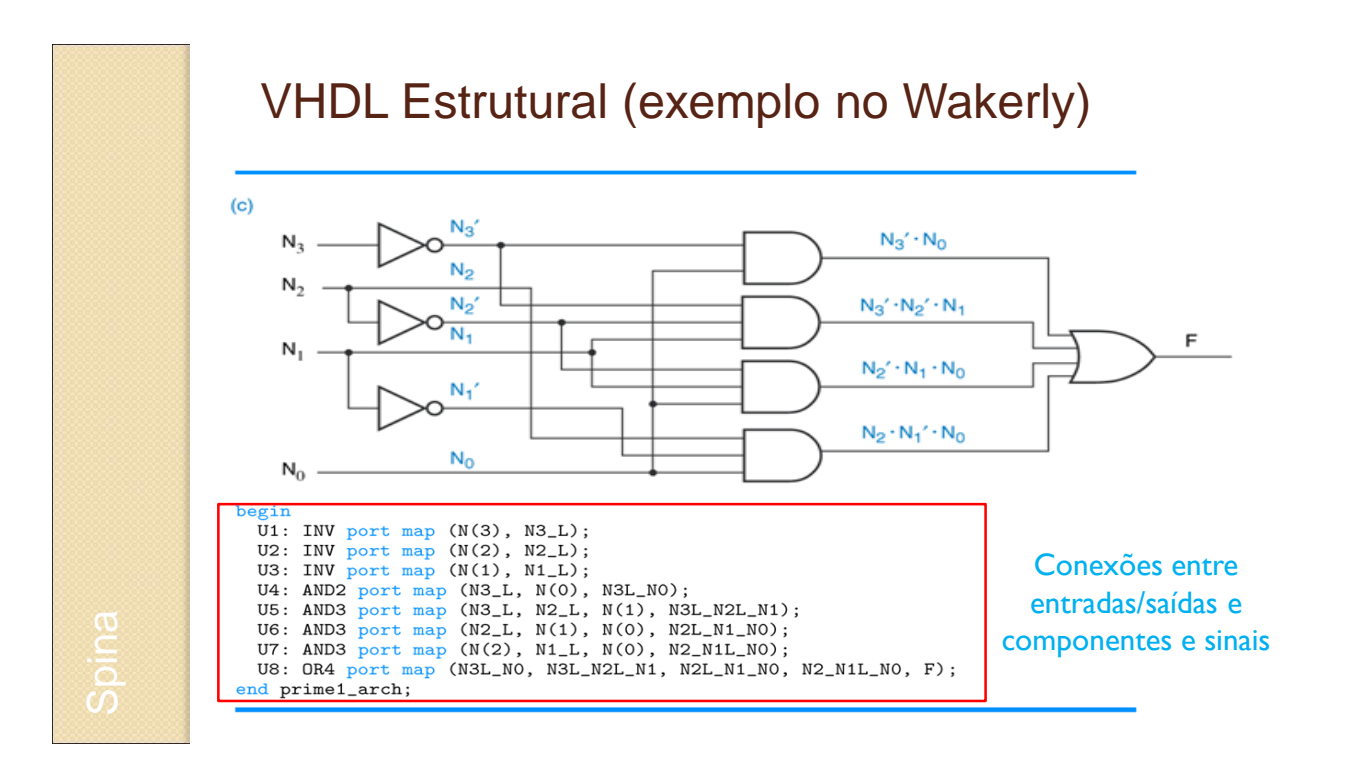

# **CONCLUSÕES**

#### Dicas

- Site LabDigital (http://www.pcs.usp.br/~labdig/)
	- Quartus: software para projetar usando VHDL
		- Nome da entidade deve ser o nome do arquivo
	- Material de apoio
		- Tutorial de como simular circuitos
		- Apostilas de VHDL

Observações

- Evite process por enquanto
- Evite estruturas sequenciais (e.g., if-then-else, case-when)

#### **Referências**

- Free Range VHDL: http://freerangefactory.org/books\_tuts.html
	- 1-2: leitura recomendada
	- 3-5: leitura obrigatória
	- 6: até 6.7: leitura obrigatória
	- 8: leitura obrigatória, ignorar parte sequencial
	- 10: leitura recomendada
	- Apêndice B: leitura obrigatória
- Capítulo 5 do Wakerly
	- Obrigatório: 5 e 5.1 (todas subseções): introdução
	- Obrigatório: 5.3: VHDL
	- Recomendável: 5.3.3 em diante
	- **Exercícios**: 5.3 a 5.10, 5.23 a 5.32

78

# **APÊNDICE 1**

#### Um pouco de "feeling" do LabDigital

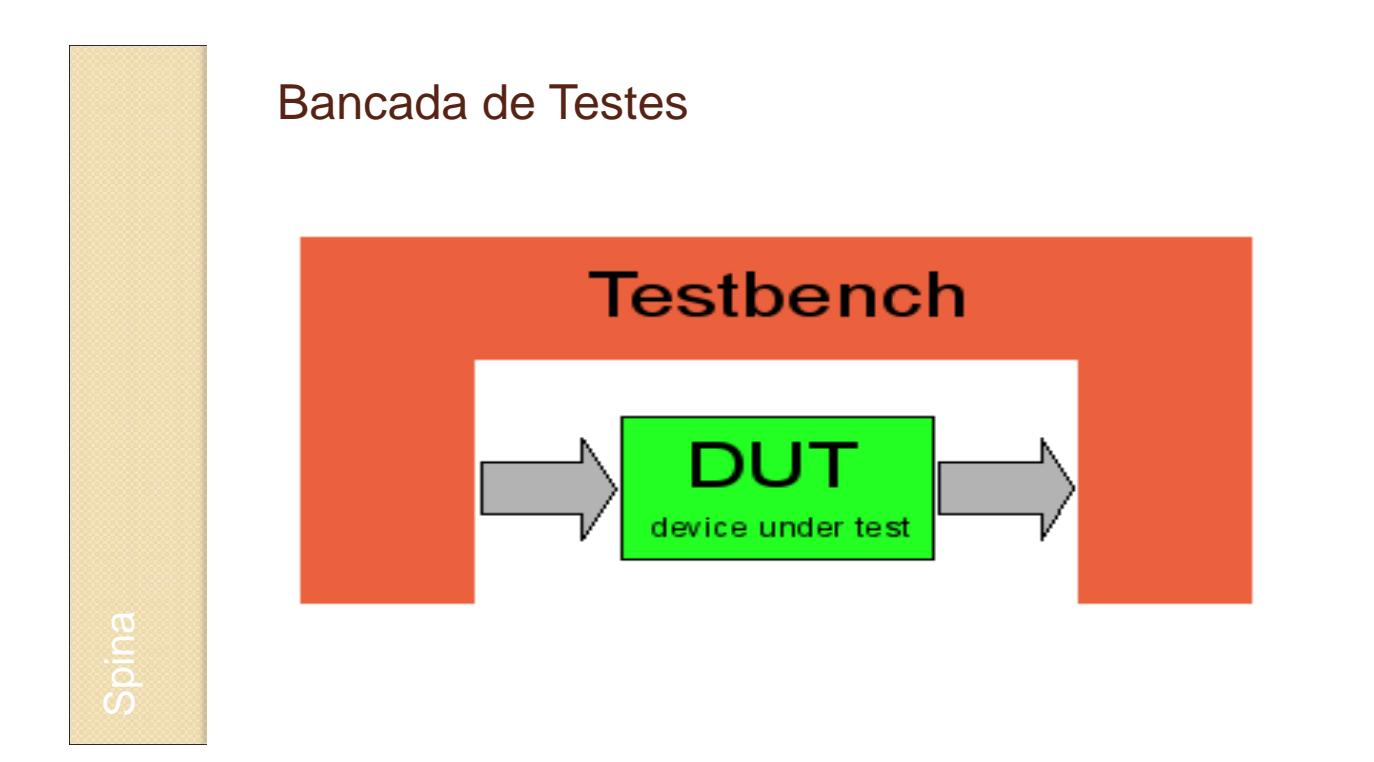

## Simulação – Quartus

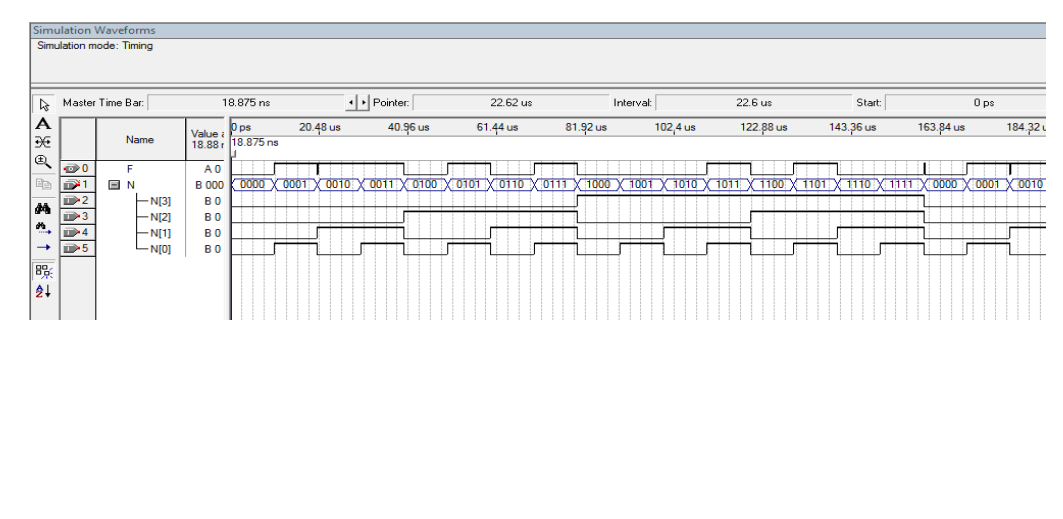

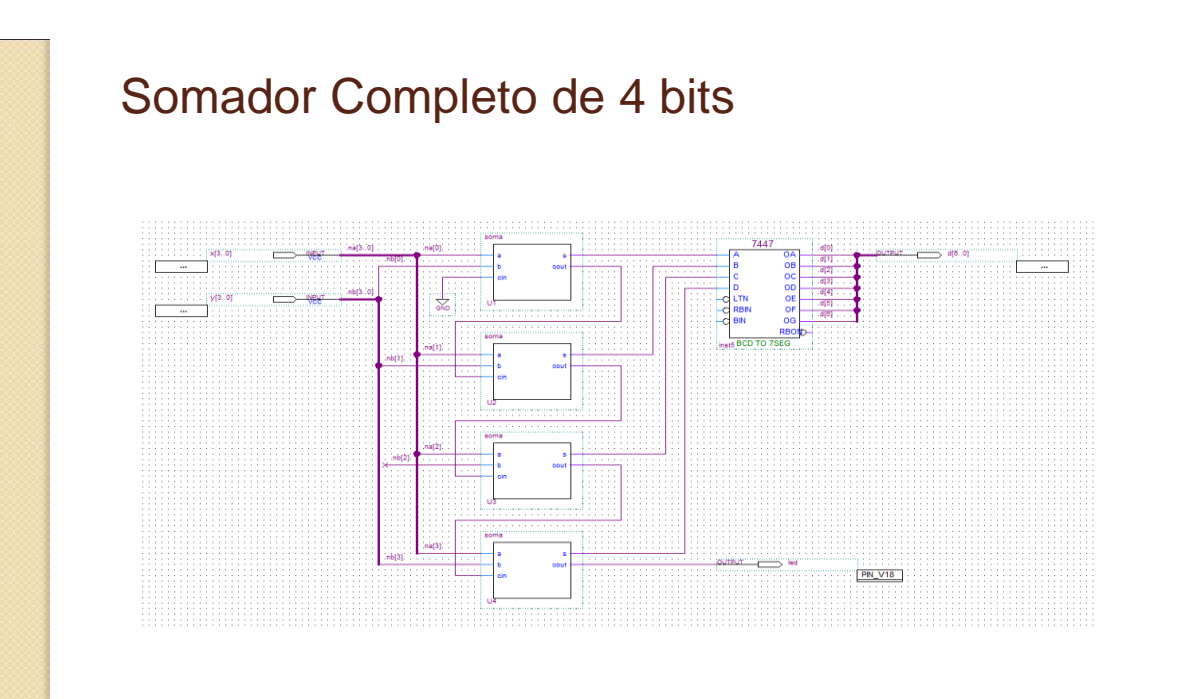

Somador Completo de 1 bit

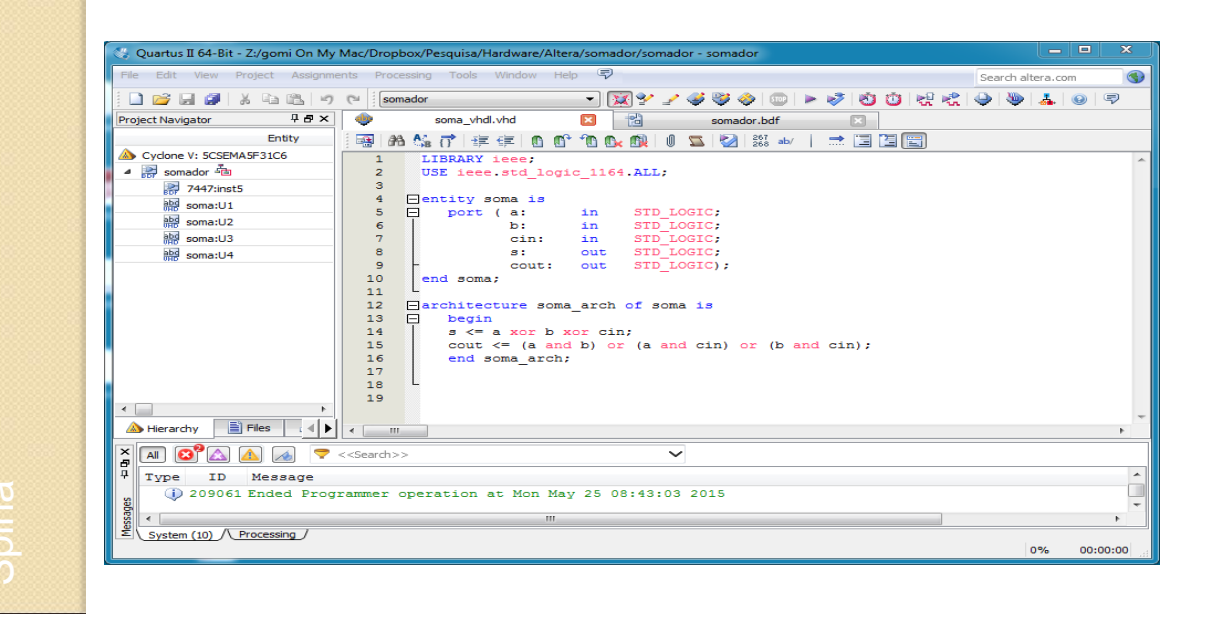

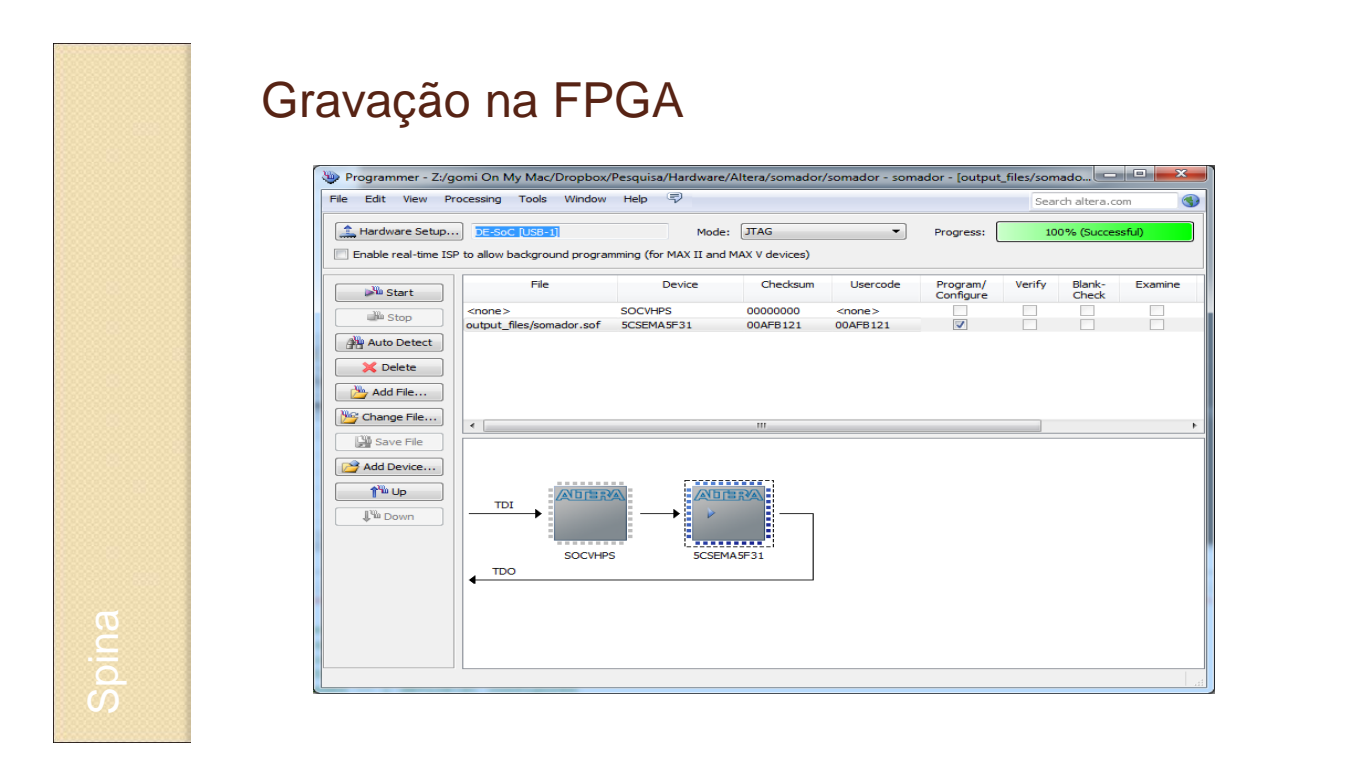

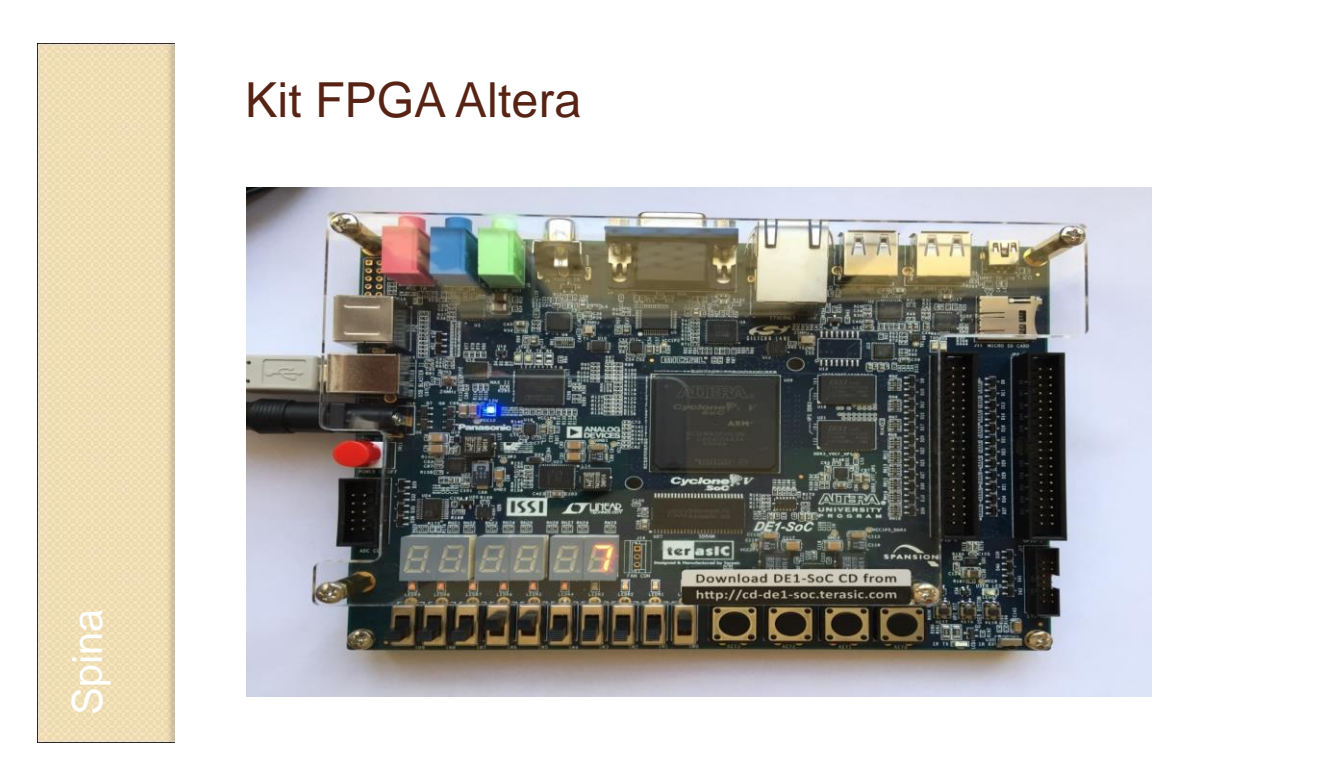

## **APÊNDICE 2**

## VHDL: detalhes adicionais

86

#### Tipos de dados

 **Tipos definidos por usuário** podem enumerar valores : Sintaxe: **type type-name is (value-list);** Exemplo: **type semaforo is (reset, stop, wait, go);**

Para facilitar, também podem ser usados **arrays**:

```
type type-name is array (start to end) of element-type;
type type-name is array (start downto end) of element-type;
```
Ex.: **type databus is array (15 downto 0) of BIT; type T\_2D is array (0 to 1, 0 to 1) of integer;**

#### Tipos de dados

**Sub-tipos e constantes** também podem ser definidos

```
type type-name is (value-list);
subtype subtype-name is type-name range start to end;
subtype subtype-name is type-name range start downto end;
constant constant-name: type-name := value;
```
Ex.: **subtype bits8 is integer range 0 to 255; subtype digit is character range '0' to '9'; constant BUS\_SIZE : integer := 32; constant PERIOD : time := 10 ns;**

```
Tipos de dados
      "bit mais flexível" : std_logic (Padrão IEEE 1164)
     ◦ "resolved": força barramento tri-state caso mais de um 
       componente gere o mesmo sinal (= saída no mesmo fio)
        type STD_ULOGIC is ( 'U', -- Uninitialized
                                'X',
                                      -- Forcing Unknown
                                '0',-- Forcing 0'1',-- Forcing
                                                    1
                                'Z',
                                      -- High Impedance
                                \overline{w},
                                      -- Weak
                                                   Unknown
                                \sum_{i=1}^{n}-- Weak
                                                    \mathsf O\overline{H},
                                      -- Weak
                                                   \mathbf{1}\mathbf{r}=\mathbf{r}-- Don't care
                               );
        subtype STD_LOGIC is resolved STD_ULOGIC;
type STD_LOGIC_VECTOR is array (natural range <>) of STD_LOGIC
                           -- array sem tamanho máximo fixado
```
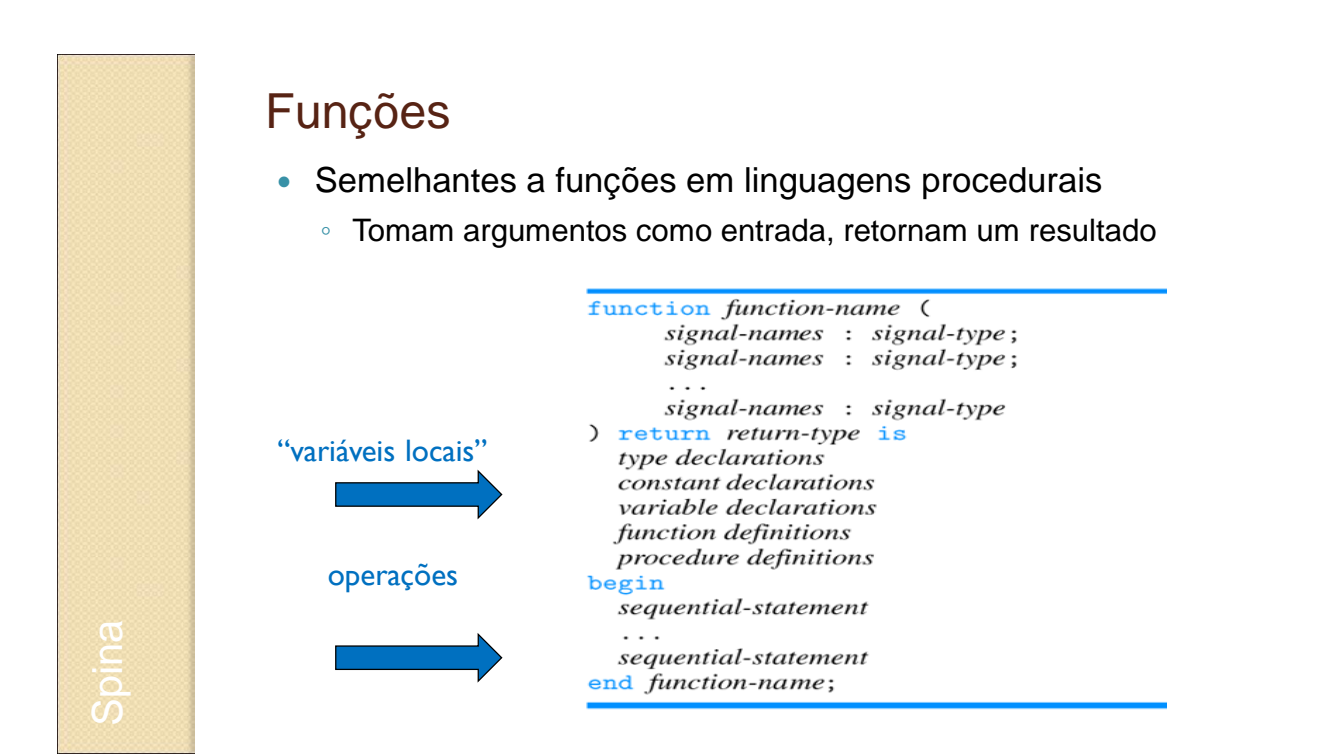

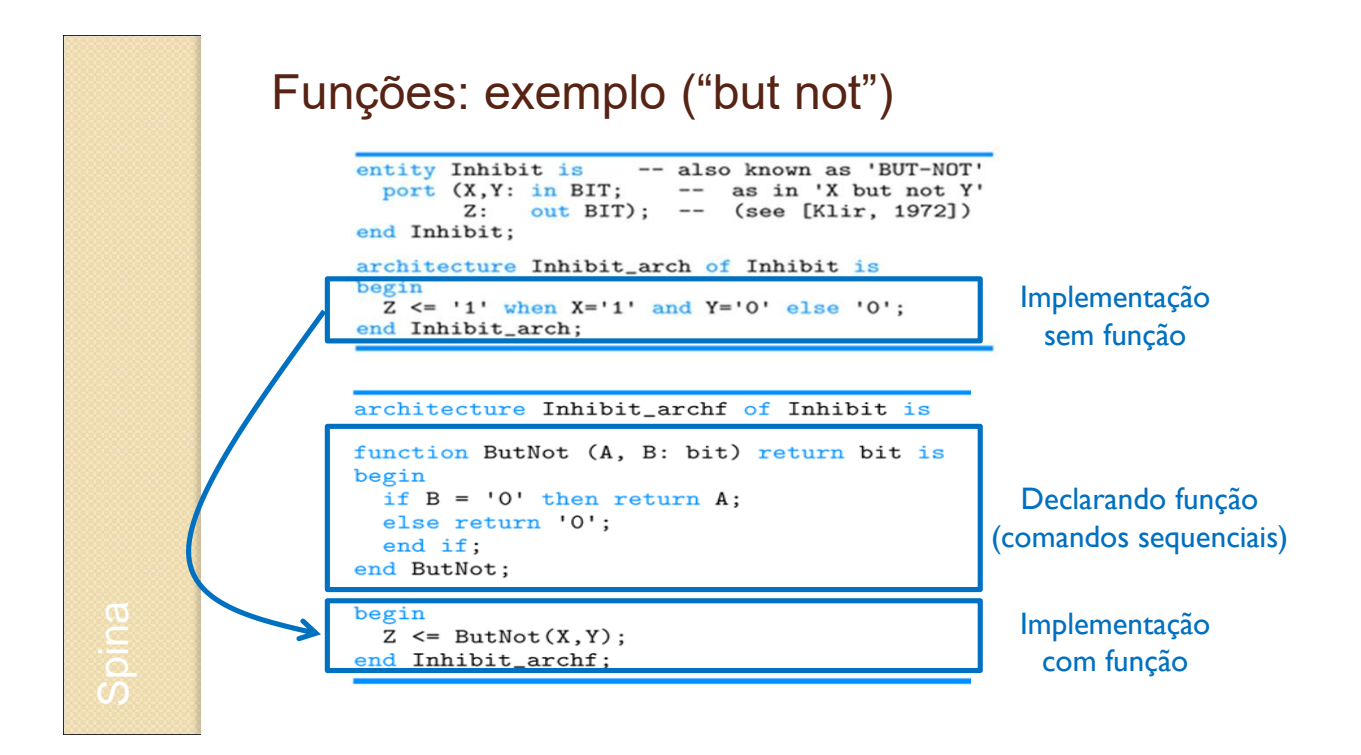